ماجستير متقدم

الحوسبة السحابية (Cloud computing)

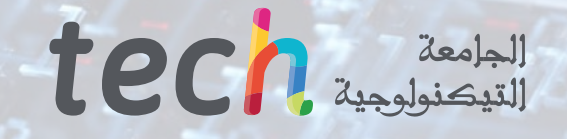

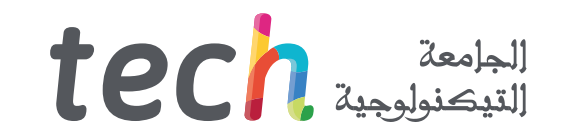

### ماجستير متقدم الحوسبة السحابية (Cloud computing)

- طريقة التدريس: **أونالين**
- مدة الدراسة: **سنتني**
- املؤهل الجامعي من: **TECH الجامعة التكنولوجية**
- عدد الساعات املخصصة للدراسة: **16 ً ساعات أسبوعيا**
	- مواعيد الدراسة: **ً وفق ّ ا لوتريتك الخاصة**
		- االمتحانات: **أونالين**

رابط الدخول إلى الموقع الإلكترون: www.techtitute.com/ae/information-technology/advanced-master-degree/advanced-master-degree-cloud-computing

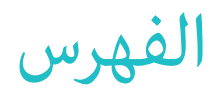

### **[املقدمة](#page-3-0) [هيكل اإلدارة وأعضاء هيئة تدريس الدورة التدريبية](#page-19-0) [الكفاءات](#page-15-0) [الهيكل واملحتوى](#page-25-0) [األهداف](#page-7-0)** *صفحة 4 صفحة 26 صفحة 8 صفحة 16 صفحة 20* 05 01 02 04 03

**[املنهجية](#page-43-0) [املؤهل العلمي](#page-51-0)** *صفحة 44 صفحة 52* 07 06

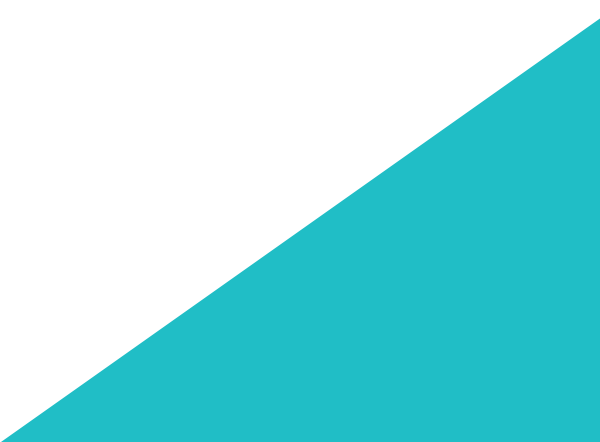

# املقدمة 01

<span id="page-3-0"></span>أصبحت الحوسبة السحابية (Cloud computing) حاليًا أداة أساسية للشركات مما يتيح الوصول إلى الموارد التكنولوجية من أي مكان وفي أي وقت.<br>. تتطور التطورات التكنولوجية في السحابة باستمرار مما سمح بإنشاء حلول جديدة مثل إنترنت الأشياء (IoT) والبيانات الضخمة و التعلم الآلي والذكاء الاصطناعي. نظرًا لأهميتها قررت TECH إنشاء هذا المؤهل العلمي عبر الإنترنت بنسبة 100 ٪ والتي قثل فرصة فريدة لمحترفي الكمبيوتر لاكتساب المعرفة المتقدمة في هذه التكنولوجيا والتي ستتيح لهم أن يكونوا في طليعة الحلول التكنولوجية ومواجهة تحديات السوق الحالية . كل هذا بالإضافة إلى أفضل املواد التعليمية املعدة من قبل خرباء حقيقيني يف هذا املجال.

# | 190 | 190 | 190 | 190

*تخصص يف الحوسبة السحابية )computing Cloud )من خالل مؤهل* 

*علمي مرن ومتوافق مع مسؤولياتك اليومية "*

# 06 tech | المقدمة

أدت القدرة على تخزين البيانات ومعالجتها وإدارتها في السحابة إلى تغيير طريقة عمل الشركات مما أتاح أمّتة العمليات وقابلية التوسع وخفض التكلفة. بعض الفوائد التي أعطت قوة دفع لتطوير السحابة وتطبيقها عىل جميع القطاعات والكيانات مهام كان حجمها.

يف مواجهة هذا الواقع فإن ملف تعريف عامل الكمبيوتر له أهمية كبرية وأصبح أحد أكرث امللفات املطلوبة يف السنوات األخرية. سيناريو مالئم يتطلب مهنيين متخصصين وعلى دراية بأحدث الاتجاهات. وهكذا وُلد هذا الماجستير المتقدم لمدة 24 شهرًا في الحوسبة السحابية (Cloud computing).<br>-

هذا برنامج متقدم سيأخذ الخريج للقيام بجولة أكادميية مكثفة لربمجة هندسة الحوسبة السحابية )computing Cloud )وبرمجة التطبيقات السحابية الأصلية وتنسيق المحذوفات مع Kubernetes و Docker. تغطي هذه الدرجة أيضًا موضوعات مثل التخزين في Cloud Azure، وتكامل الخدمات السحابية وتحويل البنى التحتية لتكنولوجيا المعلومات نحو الحوسبة السحابية (Cloud computing).

.<br>بالإضافة إلى ذلك بفضل المواد التعليمية العديدة سيتعمق الطلاب بطريقة أكثر مرونة في مجالات مثل الأمن والحكومة والأمن السيبراني في البنى التحتية السحابية وكذلك يف املراقبة والنسخ االحتياطي. تعليم فريد يسمح لك بتقليل ساعات الدراسة الطويلة والحفظ وذلك بفضل طريقة إعادة التعلم املعروفة ِب Relearningوالتي تعد عامل جذب آخر ألخذ هذا الربنامج.

.<br>وبالتالي من خلال خيار أكادمي مرن مّامًا عبر الإنترنت سيحصل مختص الكمبيوتر على المعرفة التي يحتاجها للنمو في صناعة التكنولوجيا. وهي أنه للوصول في أي وقت من اليوم إلى محتوى هذا المؤهل العلمي تحتاج فقط إلى جهاز إلكتروني متصل بالإنترنت. مناسبة مثالية لتنفيذ تعليمات الجودة املتوافقة مع املسؤوليات اليومية.

تحتوي درجة **ماجستري متقدم يف الحوسبة السحابية )computing Cloud )**عىل الربنامج العلمي األكرث اكتامال وحداثة يف السوق. ومن أبرز ميزاته:

- \* تطوير حالات عملية مقدمة من قبل خبراء في الحوسبة السحابية (Cloud computing)
- محتوياتها الرسومية والتخطيطية والعملية البارزة التي يتم تصورها تجمع املعلومات العلمية للمامرسة الصحية حول تلك التخصصات األساسية ضمن املامرسة املهنية
	- التدريبات العملية حيث يتم إجراء عملية التقييم الذايت لتحسني التعليم
	- تركيزها الخاص عىل املنهجيات املبتكرة يف تنفيذ مشاريع الحوسبة السحابية )computing Cloud)
		- دروس نظرية وأسئلة للخرباء ومنتديات مناقشة حول القضايا الخالفية وأعامل التفكري الفردي
			- توفر الوصول إىل املحتوى من أي جهاز ثابت أو محمول متصل إىل اإلنرتنت

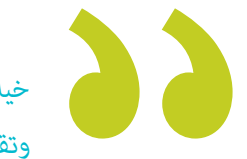

*خيار أكادميي فريد يتيح لك نظام إعادة التعلم اكتساب تعلم بسيط وتقليل ساعات الدراسة الطويلة "*

## املقدمة | 07

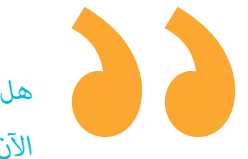

*هل تريد أن تكون يف طليعة التحول الرقمي؟ قم بالتسجيل اآلن يف هذا املاجستري املتقدم يف الحوسبة السحابية )computing Cloud )وتعلم كيفية إنشاء حلول مبتكرة لرشكات املستقبل"*

*ًا يف برمجة البنى السحابية من خالل هذا املؤهل العلمي ستصبح خبري ً باستخدام التقنيات األكرث استخداما مثل Azure و AWS و Cloud Google.*

*ستتعلم كيفية تنظيم الحاويات باستخدام Kubernetes و Docker، وهام التقنيات الرئيسية لتنفيذ الحلول السحابية.*

> وهي تضم في هيئة التدريس مهنيين ينتمون إلى مجال الحوسبة السحابية (Cloud computing) والذين يضعون في هذا البرنامج على خبرة عملهم فضلاً عن املتخصصني املعرتف بهم من املجتمعات الرائدة والجامعات املرموقة.

> .<br>بفضل محتوى الوسائط المتعددة المُعد بأحدث التقنيات التعليمية إلى التعلم المهنى والسياقي أي في بيئة محاكاة التي ستوفرها هذه الشهادة الجامعية من تدريب ضمن مواقف حقيقية.

يركز تصميم هذا البرنامج على التعلم القائم على المشكلات الطالب يجب على المهني من خلاله محاولة حل الحالات المختلفة للممارسة المهنية التي تُطرَح عىل مدار هذا الربنامج. للقيام بذلك سيحصل عىل مساعدة من نظام جديد من مقاطع الفيديو التفاعلية التي أعدها خرباء معرتف بهم.

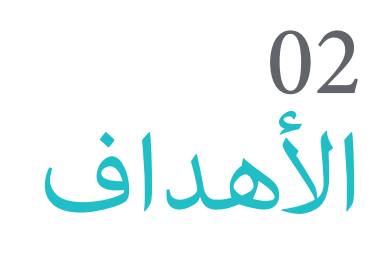

a.

 $22.5$ 

تم تصميم هذا البرنامج الجامعي في الحوسبة السحابية (Cloud computing) لتزويد متخصصي تكنولوجيا المعلومات بالمهارات والمعرفة اللازمة للعمل بنجاح في المجال التكنولوجي. وبالتالي خلال مسار الرحلة الأكاديية هذا سيقوم الخريج بتحسين مهاراتهم لتصميم وتنفيذ وإدارة حلول الحوسبة السحابية )computing Cloud ً ) القابلة للتطوير واآلمنة واملربحة. يف هذه العملية سيكون لديك أيضا مدرسون متخصصون سيجيبون عىل أي أسئلة قد تكون لديك حول محتوى هذا الربنامج.

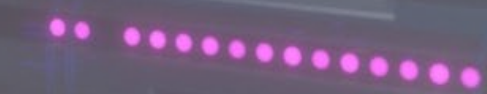

022

.......

 $\bullet$ 

 $\bullet$   $\bullet$ 

 $\bullet$   $\bullet$ 

 $\overline{\cdots}$ 

<span id="page-7-0"></span>فعارض

п.

 $\bullet$ 

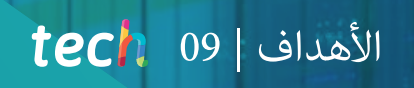

segi den Vol  $\cdots$ 

 $+ - +$ 

a muunnitti<br>Pa<del>nummin</del>

........ .............. . ............ \* \*\*\*\*\* <del>dinner</del>

 $\sim$   $\frac{1}{2}$ 

 $\cdots$  . . . . .

**A** maintenance

*ًا يف السحابة ووسع آفاقك املهنية بفضل هذه الدرجة الجامعية عرب كن خبري اإلنرتنت بنسبة 100٪"*

 $\overline{\mathcal{L}}$ 

# 10  $10$   $10$   $1$ الأهداف

### **األهداف العامة**

- تحليل األساليب املختلفة العتامد السحابة وسياقاتها
- اكتساب املعرفة املتخصصة لتحديد السحابة املناسبة
	- تطوير آلة افرتاضية يف Azure
- تحديد مصادر التهديدات يف تطوير التطبيقات وأفضل املامرسات للتطبيق
	- تقييم االختالفات يف عمليات التنفيذ امللموسة لبائعي السحابة العامة
		- تحديد التقنيات املختلفة املطبقة عىل الحاويات
- تحديد الجوانب الرئيسية يف اعتامد اسرتاتيجية اعتامد *Native-Cloud*
- \* تأسيس وتقييم لغات البرمجة الأكثر استخدامًا في البيانات الضخمة والضرورية لتحليل البيانات ومعالجتها
	- تطوير املعرفة املتخصصة حول ماهية البنى التحتية والدوافع املوجودة لتحولها نحو السحابة
		- تحديد املهارات واملعرفة الالزمة لتنفيذ حلول IaaS وإدارتها بشكل فعال
- اكتساب معرفة متخصصة إلضافة أو إزالة سعة التخزين واملعالجة برسعة وسهولة مام يسمح لك بالتكيف مع التقلبات يف الطلب
	- فحص نطاق DevOps Network، مام يدل عىل أنه نهج مبتكر إلدارة الشبكة يف بيئات تكنولوجيا املعلومات
		- التعرف عىل التحديات التي تواجهها الرشكة يف الحوكمة السحابية وكيفية مواجهتها
- استخدام خدمات األمان يف البيئات السحابيةمثل جدران الحامية ونظام SIEMS والحامية من التهديدات لحامية تطبيقاتك وخدماتك
	- إنشاء مامرسات جيدة يف استخدام الخدمات السحابية والتوصيات الرئيسية عند استخدامها
- زيادة كفاءة املستخدم وإنتاجيته: من خالل متكني املستخدمني من الوصول إىل تطبيقاتهم وبياناتهم من أي مكان وعىل أي جهاز ميكن لـ VDI تحسني كفاءة املستخدم وإنتاجيته
	- اكتساب معرفة متخصصة حول البنية التحتية كرمز
	- تحديد النقاط الرئيسية لتكون قادرًا على إثبات أهمية الاستثمار في النسخ الاحتياطي والمراقبة في المنظمات

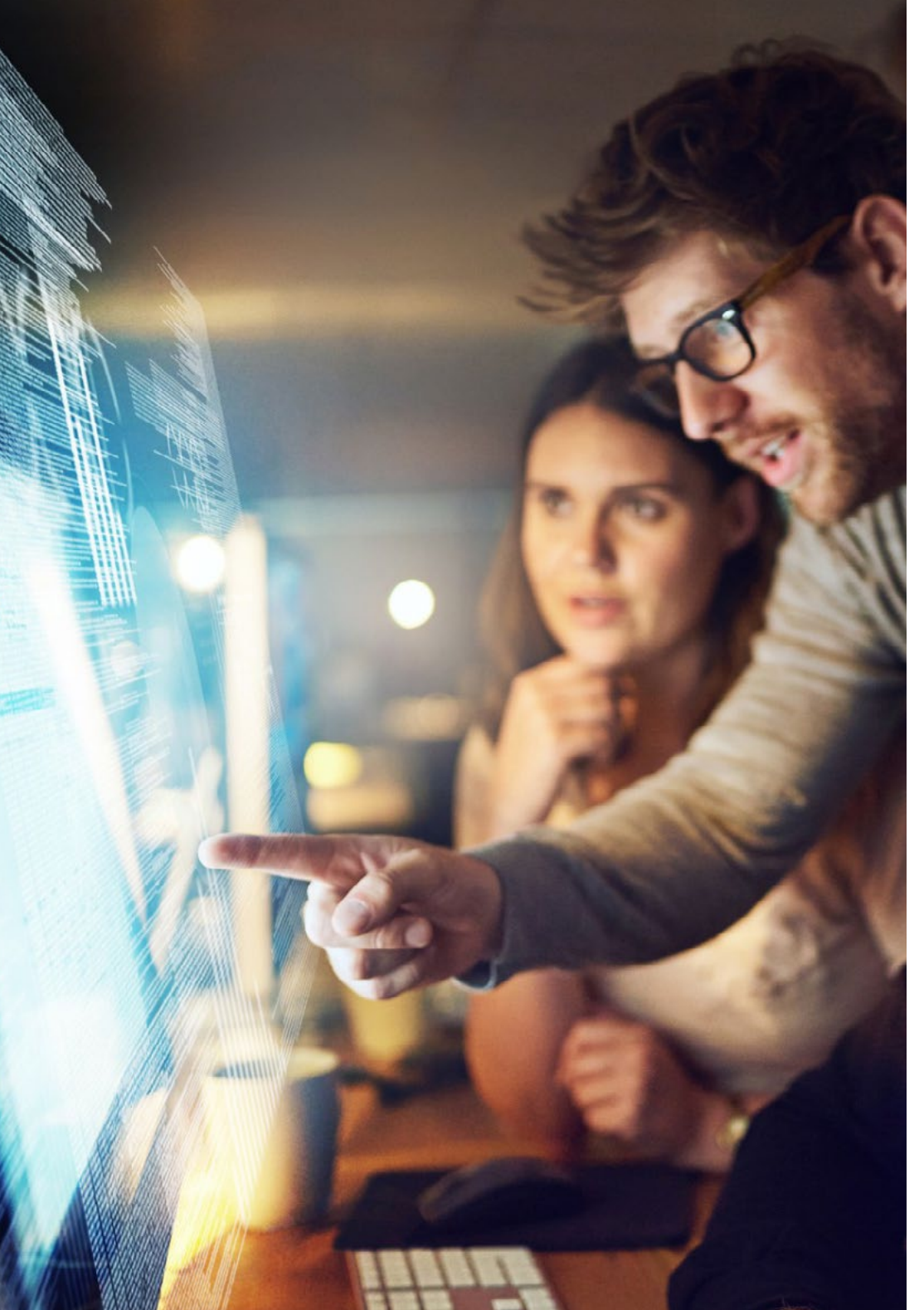

# $\textbf{t}$ الأهداف | 11

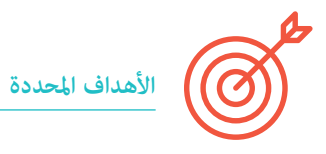

#### **الوحدة .1 الربمجة السحابية. خدمات يف Azure و AWS و Cloud Google**

- إنشاء معرفة متخصصة حول السحابة واالختالفات مع الحلول التقليدية يف أماكن العمل
- اكتساب مفردات أساسية متخصصة يف السحابة. إتقان املصطلحات املستخدمة من قبل مختلف مقدمي الخدمات
	- إنشاء املكونات الرئيسية للسحابة واستخدامها
	- \* تحديد مقدمي الخدمات في السوق السحابية ونقاط القوة والضعف والمساهمات

### **الوحدة .2 الربمجة املعامرية يف الحوسبة السحابية )computing Cloud)**

- ٠ تطوير املعرفة املتخصصة حول أسس العامرة
- تخصص الطالب يف معرفة البنى التحتية السحابية
- ٠ تقييم مزايا وعيوب النشر في أماكن العمل أو في السحابة
	- تحديد متطلبات البنية التحتية
		- \* تحديد خيارات النشر
	- تدريب إلنتاج البنية التحتية السحابية
	- تصميم وتعريف تشغيل وصيانة بنية السحابة

### **الوحدة .3 مساحة التخزين يف Azure Cloud**

- ٠ فحص آلة افرتاضية يف Azure
- ٠ تحديد األنواع املختلفة من التخزين
- تقييم الوظائف يف النسخة االحتياطية
	- إدارة موارد Azure
	- تحليل أنواع الخدمات املختلفة
	- اكتشاف أنواع األمان املختلفة
		- إنشاء شبكات افرتاضية
	- ٠ تحديد اتصاالت الشبكة املختلفة

### **الوحدة .4 البيئات السحابية. السالمة**

- تحديد مخاطر نرش البنية التحتية السحابية العامة
	- تحليل املخاطر األمنية يف تطوير التطبيق
		- تحديد متطلبات األمان
		- تطوير خطة أمان لنرش السحابة
- وضع املبادئ التوجيهية لنظام التسجيل واملراقبة
	- اقرتاح إجراءات االستجابة للحوادث

### **الوحدة .5 تنسيق املحذوفات: Kubernetes و Docker**

- ٠ تطوير أسس هندسة وتكنولوجيا الحاويات
- تحديد التقنيات املختلفة املطبقة عىل الحاويات
- تحديد متطلبات اتحديد متطلبات البنية التحتيةلبنية التحتية
	- \* تصفح خيارات النشر

### **الوحدة .6 برمجة التطبيقات السحابية األصلية**

- عرض تقنيات التطوير والتكامل املستمر
- رشح كيفية عمل Kubernetes كخدمة منسقة
- تحليل أدوات املراقبة واألمان يف السحابة األصلية
	- \* تقييم منصات النشر
- اسرتاتيجيات إدارة البيانات األساسية يف بيئات السحابة األصلية
	- تحديد التقنيات الشائعة يف التطورات السحابية األصلية

# 12 | الأهداف  $12$   $\,$  tech

### **الوحدة .7 الربمجة السحابية. مراقبة البيانات**

- توليد املعرفة املتخصصة يف اإلدارة واالسرتاتيجيات وتقنيات معالجة البيانات
- تطوير اسرتاتيجيات حوكمة البيانات التي تستهدف األشخاص والعمليات واألدوات
	- تنفيذ إدارة البيانات من االبتالع إىل اإلعداد واالستخدام
		- تحديد التقنيات للتحكم يف نقل البيانات
	- \* تعيين حماية البيانات للمصادقة والأمان والنسخ الاحتياطي والشاشات

### الوحدة 8. البرمجة السحابية في الوقت الحقيقي. تقنية بث البيانات

- ٠ تحليل عملية تقنية بث البيانات وهيكلتها ومعالجتها وتحليلها وتفسريها
- تطوير مبادئ تقنية بث البياناتوالسياق الحايل وحاالت االستخدام الحالية يف اإلطار الوطني
- تطوير األساسيات األساسية لإلحصاء و التعلم اآلليواستخراج البيانات والنمذجة التنبؤية لفهم تحليل ومعالجة البيانات
	- تحليل لغات الربمجة الرئيسية يف البيانات الضخمة
	- فحص أساسيات Streaming Spark Apache و Stream Kafka و Stream Flink

### **الوحدة .9 تكامل السحابة مع خدمات الويب. التقنيات والربوتوكوالت**

- \* تقييم تقدم تقنيات الويب وبنياته لتحديد مدى تعقيد النظام وبناءً على ذلك اقتراح حل برمجي
- ٠ تطوير المشاريع الموزعة في الحوسبة السحابية (Cloud computing) باستخدام خدمات الويب ومتطلبات وظيفية وأمنية مختلفة
	- تحليل تقنيات تنفيذ خدمات الويب املختلفة وتحديد التقنية التي توفر أفضل دعم بالنظر إىل سيناريو املشكلة
	- تقييم مدى صحة تنفيذ خدمة الويب عىل جانب الخادم من خالل إطالق طلبات من أنواع مختلفة من عمالء الويب

#### الوحدة 10. البرمجة السحابية. إدارة المشروع والتحقق من المنتج

- التعرف عىل السيناريوهات والتطبيقات يف إدارة دورة الحياة
	- إدارة املشاريع كعملية وتحديد منوذج املنظمة
- ٠ تحديد المخاطر والتكاليف من خلال تطبيق منهجيات مرنة خلال المرحلة التصور أو أثناء تنفيذ المشروع
- ٠ توجيه وإدارة املشاريع مبنهجيات رشيقة وجودة مشاريع الحوسبة السحابية )computing Cloud )التي تطبق منهجيات مختلفة

### **الوحدة .11 تحويل البنى التحتية لتكنولوجيا املعلومات. الحوسبة السحابية** *)computing Cloud)*

- قامئة أنواع السحب املوجودة
- تحليل عوامل اعتامد الحوسبة السحابية )*computing Cloud*)
- تحديد األنواع والنامذج والعنارص التي تتكون منها الحوسبة السحابية )*computing Cloud*)
	- تحديد كيفية عمل البنى التحتية السحابية والجوانب ذات الصلة
		- تحليل النظم البيئية الحالية وركائزها من أجل تحول ناجح
- وضع رؤية عاملية ملزودي الخدمات املختلفني وكيف ميكنهم املساعدة يف تنفيذ الحوسبة السحابية )*computing Cloud*)
	- تقديم رؤية عاملية السرتاتيجية األمتتة واألمن
	- إنشاء بيئة أوىل إلدارة البنية التحتية يف ظل ثقافة *DevOps أو DevSecOps*
	- اكتشاف مستقبل وتطور البنى التحتية وتحليل التحديات والتقنيات والتحديات يف مجال األمن واالمتثال

### **الوحدة .12 البنية األساسية كخدمة )IaaS)**

- فحص طبقات التجريد يف الحوسبة السحابية )*computing Cloud* )ومدى ارتباطها ببعضها البعض
	- تحديد اإلدارة الفعالة لطبقات التجريد يف الحوسبة السحابية )*computing Cloud*)
		- تحليل القرارات األساسية يف إنشاء البنية السحابية
		- تقييم كيف ميكن للتحول الرقمي و السحابة لدفع النجاح يف الرشكة
	- ٠ التعمق يف نهج *DevOps* وكيف ميكنه تحسني الكفاءة والفعالية تطوير الربمجيات وتسليمها
- إنشاء موارد الحوسبة السحابية )*computing Cloud* )املختلفة املتاحة وكيف ميكن استخدامها بفعالية

### **الوحدة .13 التخزين وقواعد البيانات يف البنى التحتية السحابية**

- \* تحديد ميزات وفوائد التخزين السحابي وخيارات التخزين السحابية المختلفة (العامة والخاصة والمختلطة) وتحديد خيار التخزين المناسب
- تطوير املعرفة املتخصصة حول قواعد البيانات السحابية ومزايا وعيوب قواعد البيانات السحابية وخيارات قواعد البيانات السحابية املختلفة )العالئقية وغري العلائقية) وكيفية الاختيار خيار قاعدة البيانات الصحيح
- ٠ تصفح تصميم وهندسة قاعدة البيانات السحابية والتخزين: مبادئ تصميم قاعدة البيانات السحابية والتخزين وبنى قاعدة البيانات السحابية والتخزين وأمناط التصميم الشائعة

# $\textbf{t}$ الأهداف | 13

- إدارة التخزين السحايب وقواعد البيانات: كيفية إنشاء وإدارة ومراقبة التخزين السحايب وقواعد البيانات وكيفية النسخ االحتياطي واستعادة البيانات يف حالة فقدانها
- ٠ مناقشة الأمان والخصوصية في السحابة: كيفية حماية البيانات وقواعد البيانات المخزنة في السحابة والقواعد واللوائح الخاصة بالخصوصية والأمان في السحابة
- ٠ إنشاء قاعدة بيانات سحابية وحالات استخدام التخزين وأمثلة: أمثلة على كيفية استخدام التخزين السحاي وقواعد البيانات في حالات الاستخدام المختلفة وإدارة البيانات الضخمة وتحليالت البيانات يف الوقت الفعيل وتكامل البيانات من مصادر مختلفة
	- معالجة أداء السحابة وقابلية التوسع وكيفية تحسينها للتطبيقات السحابية

### الوحدة 14. أجهزة تطوير الشبكة وبنى الشبكات في البنى التحتية السحابية

- ٠ تطوير مفاهيم ومبادئ أجهزة تطوير الشبكة وتطبيقها يف بيئات السحابة
- تحديد املتطلبات الالزمة لتنفيذ أجهزة تطوير الشبكة يف البيئات السحابية
	- استخدام األدوات والربامج ذات الصلة ل أجهزة تطوير الشبكة
- ٠ تحديد كيفية نشر خدمات الشبكة الداخلية وإدارتها في البيئات السحابيةمثل VPCs والشبكات الفرعية
- تجميع خدمات الشبكة الطرفية املتوفرة يف البيئات السحابية وكيفية استخدامها لتوصيل الشبكات السحابية و الشبكات املحلية
	- رشح أهمية استخدام DNS يف البيئات السحابية وكيف يتم تنفيذه االتصال بالشبكات الهجينة و املتعددة
		- تنفيذ وإدارة خدمات توصيل املحتوى يف البيئات السحابيةمثل CDN و WAF
		- ٠ فحص الجوانب املهمة لألمان يف الشبكات السحابية وكيف ميكن تنفيذ تدابري األمان يف هذه البيئات
			- مراقبة وتدقيق الشبكات يف البيئات السحابية لضامن التوافر واألمان

### **الوحدة .15 الحوكمة يف البنى التحتية السحابية**

- ٠ تحليل المفاهيم الأساسية للامتثال وأهميتها في سياق السحابة
- ٠ التعريف عىل الرئيسية التحديات التي تواجهها الرشكة يف الحوكمة السحابية وكيفية مواجهتها
- وضع اعتبارات الخصوصية الرئيسية يف سياق السحابة وكيفية ضامن االمتثال للوائح املعمول بها
	- فحص األطر التنظيمية والشهادات ذات الصلة يف مجال السحابة
	- تطوير كيفية عمل الفوترة السحابية وكيف ميكنك تحسني استخدام املوارد
- ٠ التعمق يف استخدام خدمات اإلدارة والحوكمة عىل AWS و Azure لتحسني استخدام املوارد وضامن االمتثال ملتطلبات األمان

### **الوحدة .16 األمن السيرباين يف البنى التحتية السحابية**

- تطوير املعرفة املتخصصة حول مخاطر وتهديدات محددة يف البيئات السحابية
	- تحليل أطر العمل األمنية وتطبيقها لحامية بنيتنا التحتية
- تصميم مناذج التهديدات وحامية التطبيقات والخدمات الخاصة بك ضدها
- تقييم أدوات األمن السيرباين عىل مستوى الكود وكيفية استخدامها الكتشاف ومنع الثغرات األمنية يف تطبيقاتك وخدماتك
	- تنفيذ تكامل ضوابط األمن السيرباين يف العمليات
	- السيطرة عىل Proxy ZAP لتدقيق بيئاتك السحابية
	- إجراء عمليات فحص آلية للثغرات األمنية الكتشاف ومنع الثغرات األمنية يف تطبيقاتك وخدماتك
	- ٠ فحص الأنواع المختلفة من جدران الحماية وقم بتكوينها لحماية البنية التحتية والخدمات الخاصة بك
		- تطبيق أمان طبقة النقل باستخدام شهادات TLS / SSL
		- تقييم SIEM واالستخدام ملراقبة وتحسني أمانك لبيئة السحابة

### **الوحدة .17 عتامد خدمات البنية التحتية السحابية**

- وضع قامئة بخدمات الحوسبة املختلفة يف كل من مزودي الخدمات الرئيسية لل السحابية
	- إثبات فوائد قابلية التشغيل البيني بني الخدمات
- \* اكتساب المهارات اللازمة لنشر تطبيقنا في السحابة وتزويده ميزات إضافية من خلال دمج خدمات جديدة
	- \* تحديد كيفية جعل تطبيقنا مرنًا باستخدام القياس التلقائي

### الوحدة 18. البنية التحتية الافتراضية لسطح المكتب (VDI)

- ُ عد: ميكن استخدام VDI للسامح للمستخدمني بالوصول إىل التطبيقات الهامة من أي مكان وعىل أي توفري الوصول إىل التطبيقات الهامة للمستخدمني عن ب جهاز مما قد يؤدى إلى تحسين المنتج
- تسهيل العمل التعاوين والتواصل: ميكن استخدام VDI للسامح للمستخدمني باملشاركة والتعاون يف التطبيقات والبيانات يف الوقت الفعيل مام قد يؤدي إىل تحسني االتصال والعمل التعاوين
- تقليل تكاليف األجهزة والربامج: ميكن استخدام VDI لتقليل تكاليف األجهزة والربامج من خالل عدم االضطرار إىل تثبيت وصيانة التطبيقات وأنظمة التشغيل عىل كل جهاز عىل حدة
- تحسني أمان البيانات والخصوصية: ميكن استخدام VDI لتحسني أمان البيانات والخصوصية عن طريق تخزين املعلومات عىل خادم مركزي وحاميتها من خالل استخدام تدابر التخزين وأمن المستخدم
- \* تسهيلات في التحديث والصيانة: مكن استخدام VDI لتسهيل تحديث وصيانة نظام التشغيل والتطبيقات من خلال جعل سطح المكتب الافتراضي مركزيًا على

# 14  $|$  14  $|$  الأهداف

### **الوحدة .19 عملية البنية التحتية كرمز )IAC )**

- تجميع األدوات الرئيسية إلدارة البنية التحتية كرمز ونقاط قوتها الرئيسية
- \* تحديد الأساليب المختلفة التي تقترحها البنية التحتية مثل التعليمات البرمجية بناءً على كيفية محاولتك تحديد الموارد
	- نرش وإدارة بيئات االختبار واإلنتاج بكفاءة باستخدام البنية التحتية كرمز
		- استخدام اإلصدار وتغيري تقنيات التحكم للبنية التحتية كرمز

### الوحدة 20. المراقبة و النسخ الاحتياطي في البنى التحتية السحابية

- تحديد كيفية إنشاء اسرتاتيجية النسخ االحتياطي واسرتاتيجية املراقبة
	- ◆ إنشاء الخدمات الأكثر طلبًا واستخدام كل منها
	- التعرف عىل أنواع النسخ االحتياطية واستخداماتها
- تحديد اسرتاتيجية النسخ االحتياطية القوية التي تلبي أهداف العمل
	- وضع خطة استمرارية األعامل
	- تحديد أنواع املراقبة والغرض من كل منها
- توليد موقف استباقي تجاه الحوادث من خالل إنشاء اسرتاتيجية مراقبة قابلة للتطوير
	- تطبيق االسرتاتيجيات املختلفة عىل حاالت االستخدام الحقيقية
		- تحديد نقاط التحسني لتطوير البيئات أثناء تطور األعامل

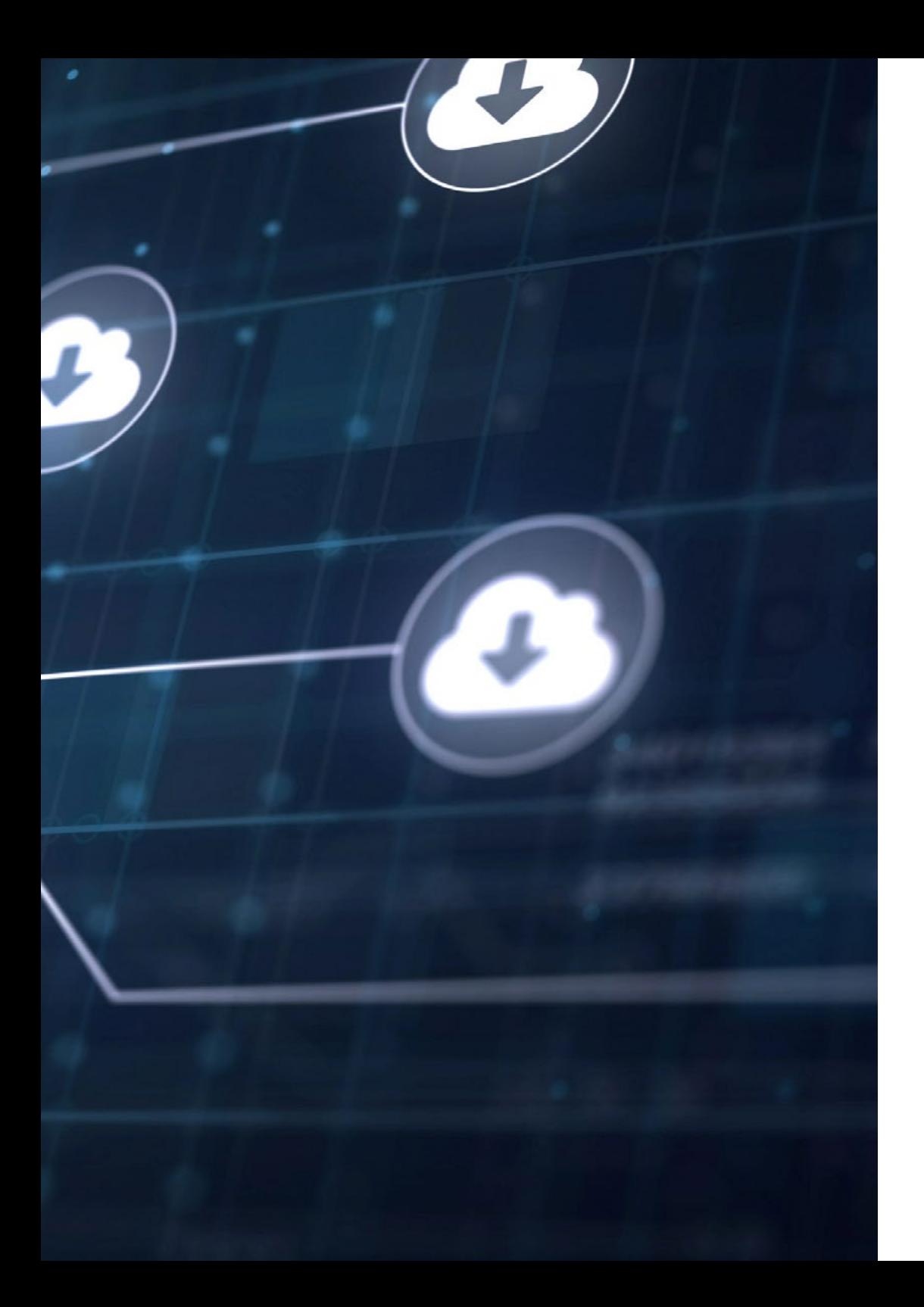

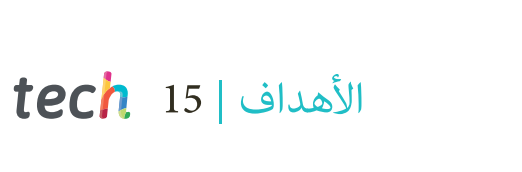

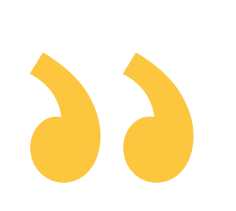

*ستتعلم إدارة املشاريع والتحقق من املنتجات يف السحابة وهي مهارات أساسية للنجاح املهني يف هذا املجال"*

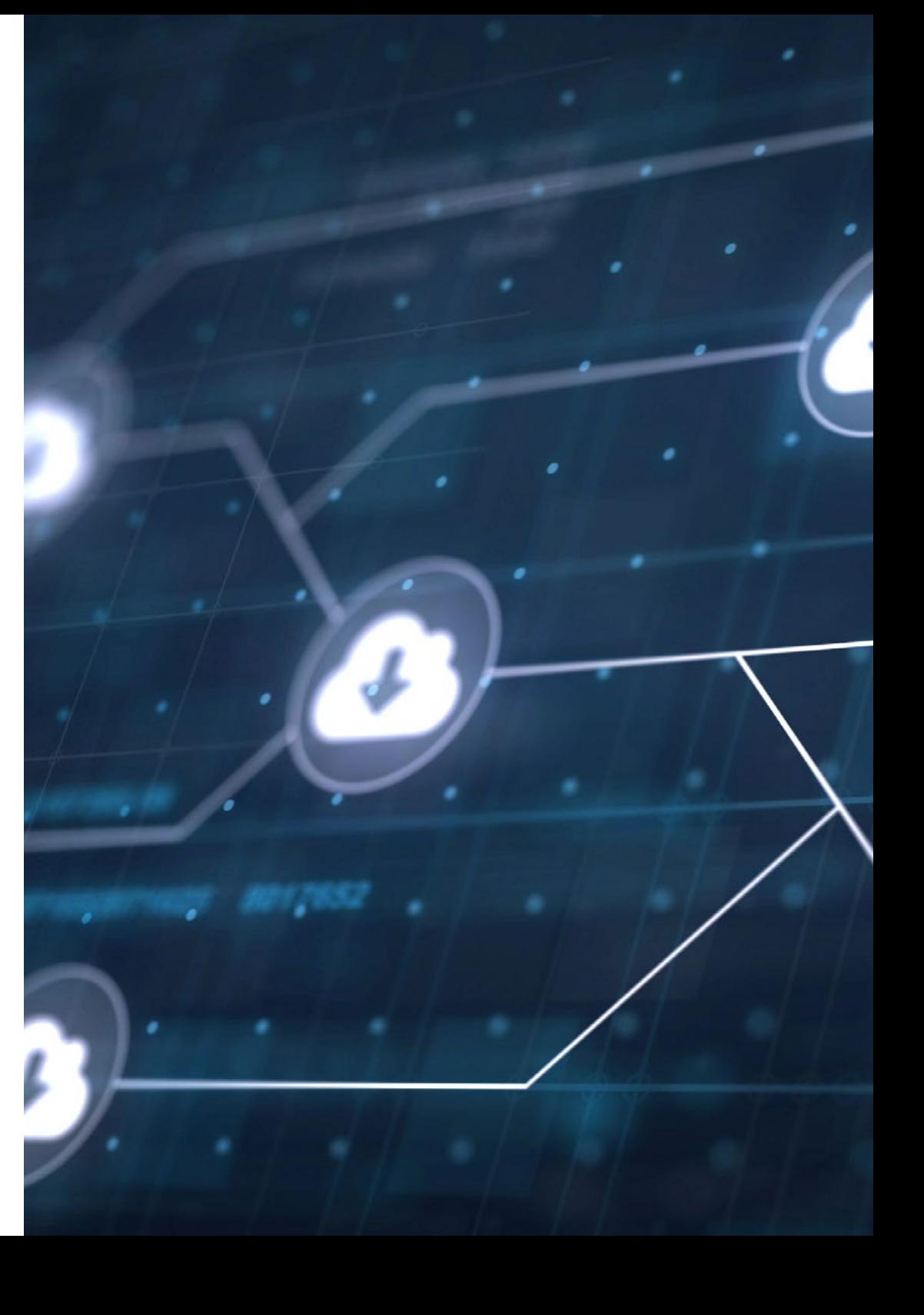

# الكفاءات 03

<span id="page-15-0"></span>بفضل هذه الدرجة سيعزز الخريج املهارات التقنية واإلدارية عالية املستوى لقيادة مشاريع الحوسبة السحابية )computing Cloud )املعقدة يف الشركات والمؤسسات من جميع الأحجام. لهذا توفر TECH أدوات تربوية من الدرجة الأولى والتي ستقود الخريجين لاكتساب المهارات للعمل في مجالات مثل الهندسة السحابية والأمن والخصوصية وإدارة الخدمة وتحليلات البيانات والأمّتة والافتراضية.

# الكفاءات | 17

*ستطور مهاراتك يف األمن والحكومة واألمن السيرباين يف البنى التحتية السحابية والعنارص األساسية اليوم"*

 $272$ 

# 18 tech | الكفاءات

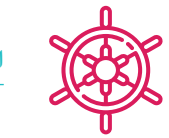

### **الكفاءات العامة**

- تحليل عملية التحول التي مرت بها الرشكات التي اعتمدت منهجية DevOps
- التعرف عىل أساسيات منهجية DevOps لتطبيقها يف إدارة عملية التنفيذ وتطوير املنتجات الرقمية
	- إتقان تقنيات تحليل األعامل الحالية املختلفة من أجل التطوير الصحيح ملرحلة التخطيط
		- إدارة تقنيات التحقق والتحقق الحالية لضامن جودة املنتج املطور
- تحديد االختالفات بني تقنيات املحاكاة االفرتاضية و الحوسبة السحابية )*computing Cloud* )والحاويات لالستخدام األمثل لكل منها
	- فحص األسس التي تستند إليها الخدمات السحابية لتحقيق االستخدام املناسب لهذه األدوات يف الرشكة
- التعرف عىل مقدمي وخصائص الخدمات املقدمة يف الحوسبة السحابية )*computing Cloud* )الختيار تلك التي تناسب احتياجات الرشكة عىل أفضل وجه
	- إدارة التقنيات التي تساعد يف إنشاء ثقافة *DevSecOps* ً التي تجمع فرق التطوير واألنظمة واألمان مع ا يف أهداف مشرتكة
		- امتالك املهارات واملعرفة الالزمة لتنفيذ وإدارة حلول IaaS بشكل فعال
			- تحديد القدرات الالزمة التي تسهل التعاون بني الفرق واإلدارات
				- تطبيق تقنيات األمن واملراقبة يف الشبكات السحابية
				- معالجة التحديات التي تواجهها املؤسسة يف إدارة السحابة
		- مراقبة وتحسني أمان التطبيقات والخدمات الخاصة بك يف البيئات السحابية باستخدام أدوات املراقبة والتدقيق
			- دمج الخدمات السحابية
			- استخدام أدوات التعاون وإدارة دورة حياة البنية التحتية كرمز
			- ٠ إتقان األدوات والخدمات املختلفة التي تقدمها السحابة من أجل تنفيذها الفعال

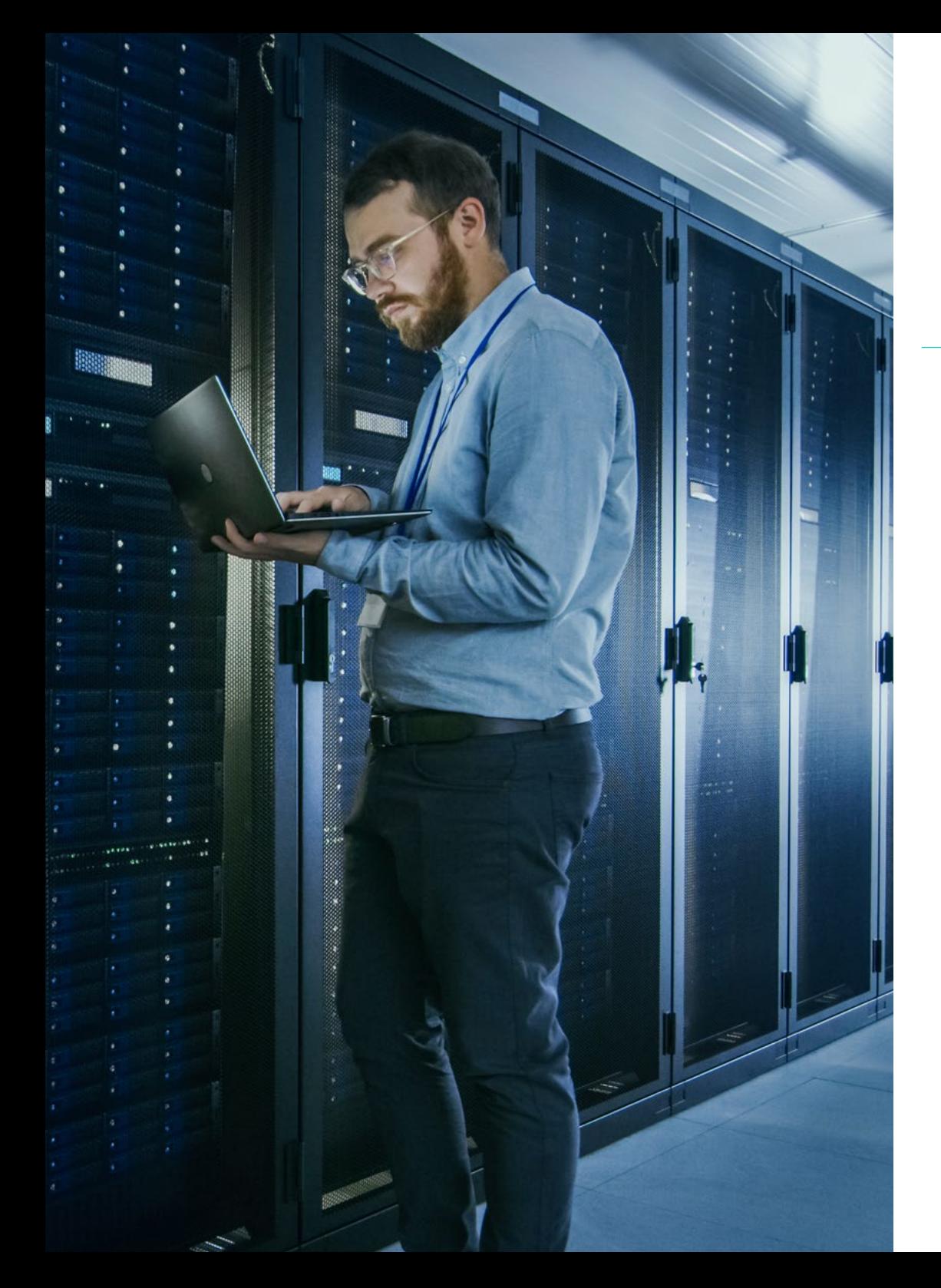

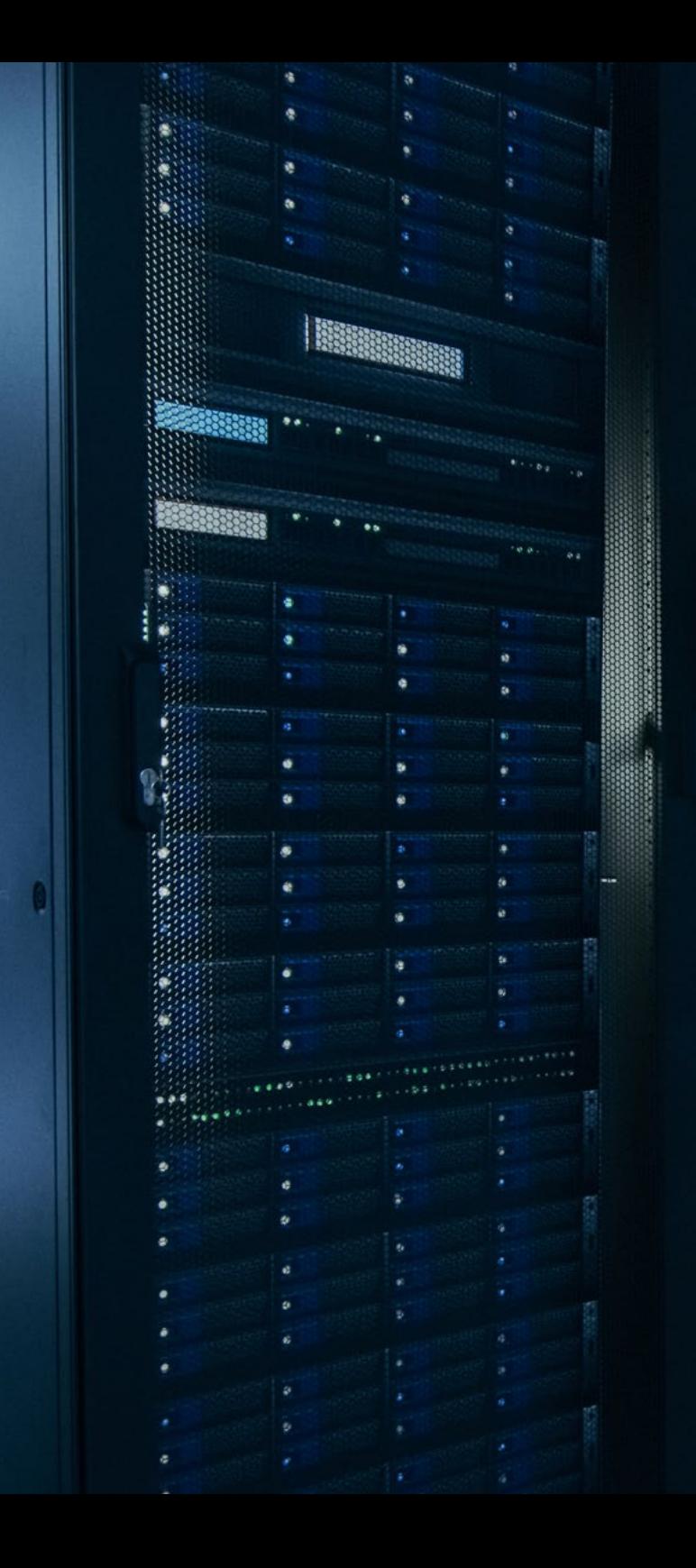

### **الكفاءات املحددة**

- تحديد تقنيات معالجة البيانات الرئيسية
- زيادة املعرفة حول األدوات املختلفة واستخدامها يف مجال إدارة املشاريع
- توليد املعرفة املتخصصة حول جودة الخدمة وكيفية تحقيق الجودة املناسبة ملنتجك
	- توفري أساس لالستخدام املحدد لبنية الخدمة لحل مشكلة يف إطار عمل محدد
- تحديد نقاط الضعف والتهديدات يف النظام من أجل اقرتاح حل تقني يدعم أمن النظام
- فحص الخدمات املختلفة التي يقدمها موفرو السحابة وتربير استخدامها يف مرشوع معني
	- فحص استخدام الحاويات وتطويرها باستخدام الخدمات املصغرة
- \* تحديد الخدمات السحابية لنشرها لتنفيذ خطة الأمان والعمليات اللازمة لآليات المنع
- كيفية تحديد األنواع والنامذج والعنارص التي تتكون منها الحوسبة السحابية )*computing Cloud*)
	- إدارة موارد الحوسبة املختلفة املتوفرة يف السحابة بشكل فعال
	- ٠ التعرف عىل طرق حامية البيانات وقواعد البيانات املخزنة يف السحابة
- تحديد كيفية نرش خدمات الشبكة الداخلية وإدارتها يف البيئات السحابيةمثل VPCs والشبكات الفرعية
	- تحسني استخدام املوارد وضامن االمتثال ملتطلبات األمان
		- تنفيذ تكامل ضوابط األمن السيرباين يف العمليات
	- نرش التطبيقات يف السحابة وتزويدها مبيزات إضافية تتضمن خدمات جديدة
		- التعرف عىل جميع مزايا وتشغيل VDI
		- استخدام اإلصدار وتغيري تقنيات التحكم للبنية التحتية كرمز
			- وضع خطة استمرارية األعامل

# الكفاءات | 19

<span id="page-19-0"></span>هيكل اإلدارة وأعضاء هيئة تدريس الدورة التدريبية 04

J34563-29A

يتكون فريق التدريس يف هذا املاجستري املتقدم من محرتفني يتمتعون بخربة مهنية ممتازة يف أنظمة وشبكات الكمبيوتر وتطوير التطبيقات والسحابة يف Oracle. تسمح لهم مسريتهم املهنية املوحدة يف هذا املجال بنقل املعرفة العملية للطالب التي تتكيف مع احتياجات السوق. فرصة تعليمية فريدة من محترفين حقيقيين توفرها لك TECH فقط وهي أكبر جامعة رقمية في العالم. هيكل اإلدارة وأعضاء هيئة تدريس الدورة التدريبية | 21

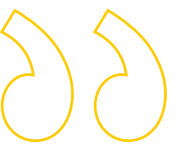

*تخصص يف تحويل البنى التحتية لتكنولوجيا املعلومات نحو الحوسبة السحابية )computing Cloud )مع أفضل الخرباء"*

# 22 | هيكل اإلدارة وأعضاء هيئة تدريس الدورة التدريبية

### **هيكل اإلدارة**

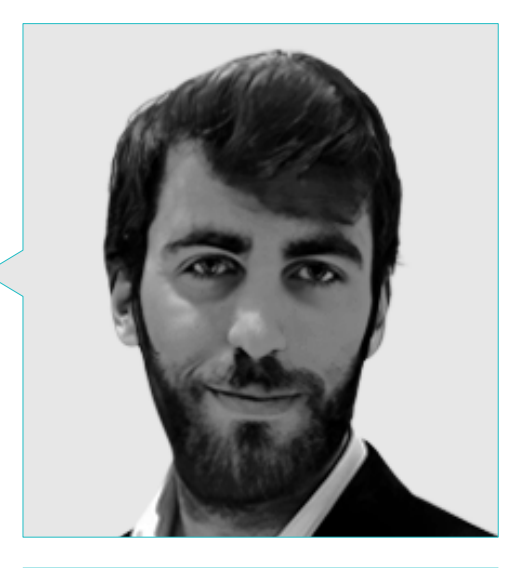

### **أ. Guillermo ,Ambrossi-Gutiérrez Bressel**

- 
- -
- - - دورة Powershel يف ندوة OpenWebinar

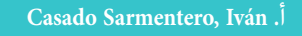

- ترئيس DevOps في شركة  $^{\frac{1}{2}}$
- Madison Experience Marketing يتسمدير تكنولوجيا المعلومات في  $^{\circ}$
- رئيس البنى التحتية والاتصالات في Madison Experience Marketing  $^{\circ}$ 
	- Madison Experience Marketing فصليات والدعم في  $^{\mathfrak{f}}$
	-
	- ن ماجستير في القيادة وإدارة الفريق في غرفة تجارة بلد الوليد  $^{\sharp}$
- 

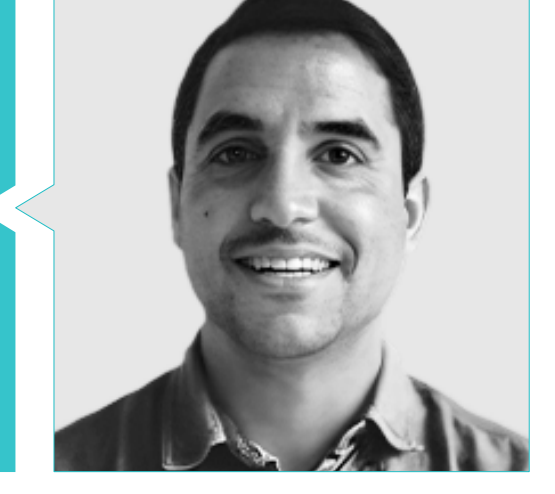

# هيكل اإلدارة وأعضاء هيئة تدريس الدورة التدريبية | 23

### **األساتذة**

#### **أ. Antonio ,Rodríguez Gómez**

- مهندس الحلول السحابية الرئييس لرشكة Oracle
	- منظم مشارك يف لقاء مطوري Malaga
	- ٠ مستشار متخصص ملجموعة Sopra و Everis
		- قائد الفريق يف مجال ديناميكيات النظام
			- مطور برامج يف Software SGO
- ماجستري األعامل اإللكرتونية Business-E من كلية Salle La لألعامل
- دراسات عليا يف نظم وتقنيات املعلومات، املعهد الكتالوين للتكنولوجيا
	- خريج هندسة االتصاالت من جامعة Politécnica كاتالونيا

### **Bernal de la Varga, Yeray**.

- ٠ مهندس البيانات الضخمة يف Bankia
- مهندس البيانات الضخمة يف Packard-Hewlett
- أستاذ مساعد يف ماجستري البيانات الضخمة بجامعة Deusto
- شهادة يف علوم الكمبيوتر من جامعة Politécnica يف مدريد
	- خبري البيانات الضخمة من TAD-U

### **د. Cristina ,Camacho Rodríguez**

- مستشارة Apis ومطورة الخدمات الدقيقة يف Inetum
- خريجة هندسة صحية مع الذكر يف الهندسة الطبية الحيوية من جامعة Málaga
- ٠ ماجستري يف Blockchain والبيانات الضخمة من جامعة Complutense يف مدريد
	- ٠ خبرية يف Cloud & Devops من UNIR

#### **أ. Sergio ,Palomino Torres**

- مهندس كمبيوتر خبري يف blockchain
- Blockchain مدير قيادي يف Telefónica
- مهندس ل Blockchain يف Signeblock
	- مطور Blockchain يف Blocknitive
- كاتب ومشهور يف Books Media Really´O
- مدرس يف الدراسات العليا والدورات املتعلقة بتقنية blockchain
	- خريج هندسة كمبيوتر من جامعة سان بابلو CEU
		- ماجستري يف هندسة البيانات الضخمة
	- ماجستري يف البيانات الضخمة و تحليالت األعامل

### **أ. Darío ,García Rodríguez**

- مهندس برمجيات يف MASTER 3F NEA
	- مطور كامل يف MASTER 3F NEA
- خريج هندسة برمجيات الحاسوب من جامعة Oviedo
- درجة املاجستري يف هندسة الويب من جامعة Oviedo
	- أستاذ الربامج يف هندسة الويب
- مدرس دورة عىل منصة التعلم اإللكرتوين Udemy

### **د. Miguel ,Márquez Moguel**

- مهندس معلوماتية
- مستشار يف مجال هندسة الويب وتصميم وتطوير تطبيقات الويب وبنى الربمجيات واالتجاهات التكنولوجية الجديدة
	- دكتوراه يف تكنولوجيا املعلومات من جامعة Extremadura
		- ماجستري يف هندسة كمبيوتر من جامعة Extremadura
		- شهادة يف هندسة الكمبيوتر من جامعة Extremadura

# 24  $\,$  | هيكل الإدارة وأعضاء هيئة تدريس الدورة التدريبية  $\,$  | 24  $\,$

### **د. Justo ,Calcedo-Sanz García**

- مهندس اخصايئ صحة
- مدير الهندسة والصيانة يف Service Health Extremadura
- دكتوراه يف الهندسة الصناعية من جامعة Extremadura
	- هندسة صناعية من جامعة Extremadura
	- $\bullet$ خبير في مهارات إدارة الفريق ومدرب للمدربين
- \* برنامج الإدارة العليا في مؤسسات الرعاية الصحية من IESE Business School

### **د. Gonzalo ,Moreno Barroso-Sánchez**

- مهندس صناعي وميكانييك
- مستشار لألبحاث الصناعية ومشاريع التنمية التجريبية
- دكتوراه يف الهندسة الصناعية من جامعة Extremadura
- شهادة يف هندسة امليكانيك من جامعة Extremadura
- ماجستري يف الهندسة الصناعية من جامعة Extremadura
	- $\bullet$ التخصص يف إدارة املشاريع االبتكارية
- $\bullet$ مساعد إدارة املشاريع املعتمد )املستوى D )من قبل الرابطة الدولية إلدارة املشاريع )IPMA)

#### **د. Jaime ,Domínguez González**

- مستشار لألبحاث الصناعية ومشاريع التنمية التجريبية
- دكتوراه يف النمذجة والتجريب يف العلوم والتكنولوجيا
- مهندس صناعي ومهندس ميكانييك من جامعة Extremadura
	- $\blacktriangleright$ التخصص يف إدارة املشاريع االبتكارية
- ٠ مساعد إدارة املشاريع املعتمد )املستوى D )من قبل الرابطة الدولية إلدارة املشاريع )IPMA)

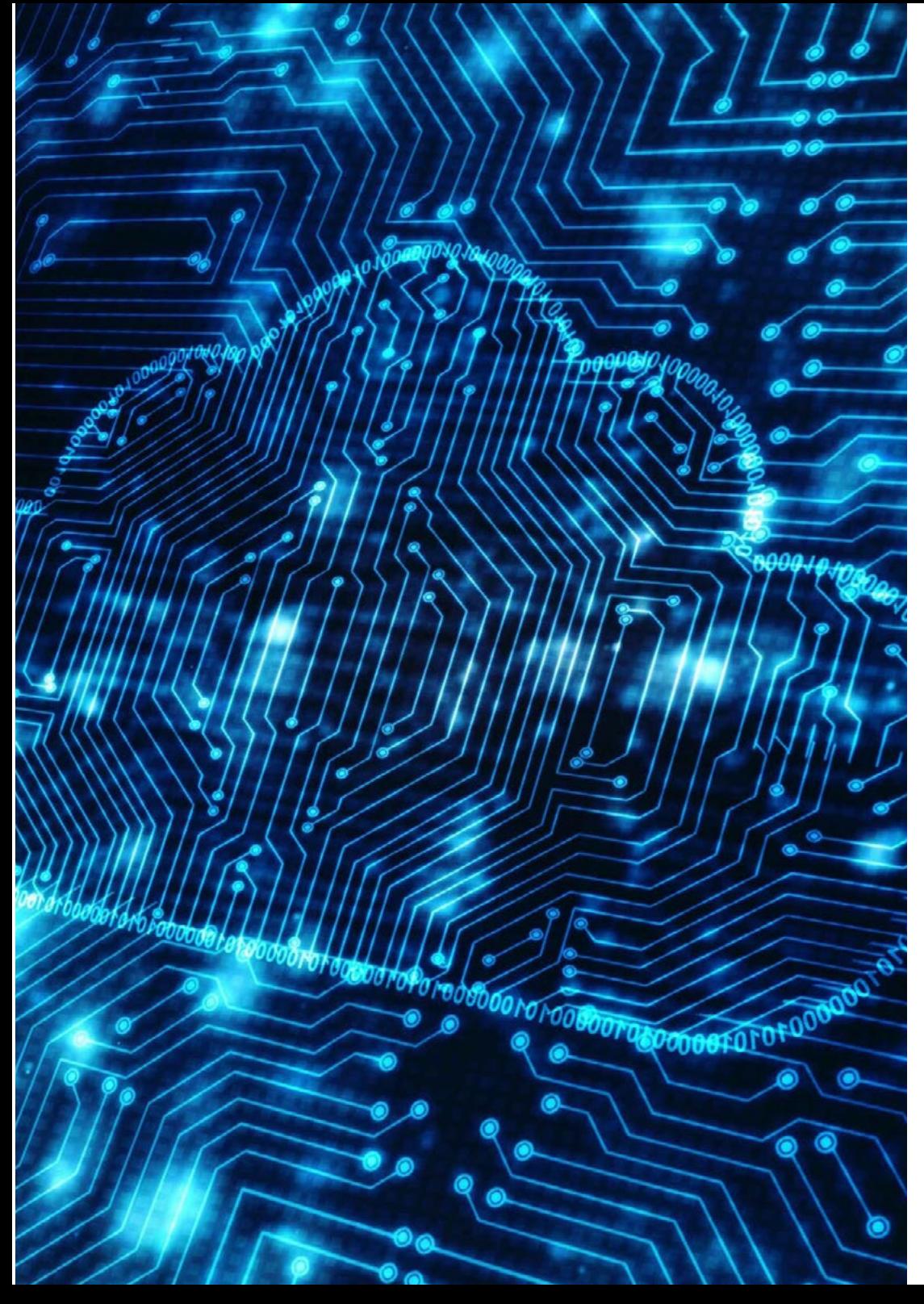

# $\bm{t}$ هيكل الإدارة وأعضاء هيئة تدريس الدورة التدريبية | 25  $\bm{t}$

#### **أ. Guillermo ,Rubio Zarzuelo**

- \* مدير موثوقية الموقع في Madison Experience Marketing
	- مهندس DevOps يف Drivies
	- مهندس تحريري يف Isalia Aubay
	- مخترب لضامن الجودة يف Consulting Axpe
	- محلل مربمج بايثون يف D + I Telefonica.
	- مهندس الحلول املعتمد من 2B (AWS )
	- ٠ محلل لقواعد البيانات )جامعة MongoDB)
		- مهندس اتصاالت يف جامعة بلد الوليد

### **أ. Aser ,Martín Nadal**

- هندسة موثوقية املوقع يف A.S TELECYL.
- مدير نظم لدى A.S Consultores Altia.
- هندسة عليا يف علوم الكمبيوتر من UNED
	- دورة تصميم الويب يف CIFESAL
- $\blacktriangleright$  حلول االتصال الهاتفي IP العملية األساسية يف JCYL
	- متقدم GIT يف GESDECO

### l. Pastrián García, José Manuel

- مهندس أمن تكنولوجيا املعلومات يف رشكة Marketing Experience MADISON
	- متدرب يف األمن السيرباين يف املؤسسة العامة لجامعة بلد الوليد
		- متعاون ضمن L.S Lighting Technical Boss.
			- إجازة يف الفيزياء من جامعة بلد الوليد

### **Fuente Alonso, Rubén .**

- \* مدير مركز العمليات الأمنية في Madison Experience Marketing
- رشيك مؤسس ورئيس جمعية Panic Kernel Palencia للكمبيوتر
- مسؤول أمن الشبكات واألنظمة يف Security Innotec Entelgy
	- فني اتصاالت وأمن من املستوى 2 يف CODERE
	- مدير شبكة PartyLans ضمن جمعيات مختلفة
- \* مقدم محاضرة جامعية عليا في الأمن السيبراني في جامعة Rey Juan Carlos
	- S&R CCNA و Security CCNA يف أكادميية سيسكو للشبكات
		- تصميم الشبكة يف IP / TCP يف IBM
		- تقني أول يف إدارة نظم املعلومات يف CIFP بالنسيا

### **أ. Óscar ,Portela Velasco**

- مهندس موثوقية املوقع يف A.S TELECYL.
	- مهندس دعم املوقع يف A.S TELECYL.
- مراقب فني للحاسوب يف جمعية حي Argales Caño
- خريج يف إدارة أنظمة تشغيل الشبكة يف Galileo IES
	- خريج عايل يف الرسوم املتحركة ثالثية األبعاد
		- \* شهادة في الأمن السيبراني في أعمال
		- S&R CNNA: مقدمة عن الشبكات
			- S&R CNNA: التوجيه والتحول

# الهيكل واملحتوى 05

<span id="page-25-0"></span>تم تصميم المناهج الدراسية لهذا البرنامج لتزويد الطلاب بأحدث المعارف حول الحوسبة السحابية (Cloud computing). من أجل الوصول إلى هذا الهدف بنجاح تتيح TECH للخريجين الأدوات التربوية بناءً على ملخصات الفيديو لكل موضوع ومقاطع فيديو مفصلة ودراسات الحالة والأدبيات المتخصصة التي ستسمح لهم بتوسيع هذا المنهج المتقدم. وبالمثل ستكون المواد المذكورة متاحة في مكتبة المصادر التعليمية على مدار 24 ساعة في اليوم 7 أيام في الأسبوع.

# الهيكل واملحتوى | 27

 $\bigwedge_{i=1}^n\bigwedge_{i=1}^n$ 

*قم بالوصول إىل املكتبة االفرتاضية لهذا الربنامج عىل مدار 24 ساعة يف اليوم من أي جهاز رقمي متصل* 

*باإلنرتنت "*

# 28  $|$  الهيكل والمحتوى  $|$  28  $\,$

### **.** الربمجة السحابية. خدمات يف Azure و AWS و Cloud Google **الوحدة 1**

- السحابة. الخدمات السحابية والتقنيات .1.1
- الخدمات السحابية والتقنيات .1.1.1
	- .2.1.1 مصطلحات السحابة
- .3.1.1 موفري السحابة الماجعية
- .2.1 الحوسبة السحابية )*computing Cloud*)
- .1.2.1 الحوسبة السحابية )*computing Cloud*)
- .2.2.1 نظام الحوسبة السحابية )*computing Cloud*)
- .3.2.1 علم أنواع الحوسبة السحابية )*computing Cloud*)
	- .3.1 مناذج الخدمة يف السحابة
	- .1.3.1 IaaS. البنية التحتية كخدمة
	- .2.3.1 SaaS. الربمجيات كخدمة
	- .3.3.1 PaaS. املنصة كخدمة
	- .4.1 تكنولوجيا الحوسبة السحابية )*computing Cloud*)
		- 1.4.1. أنظمة المحاكاة الافتراضية<br>2.4.1. العمارة الخدمية (SOA)
		- - .3.4.1 الحوسبة الشبكية
	- .5.1 هندسة الحوسبة السحابية )*computing Cloud*)
- .1.5.1 هندسة الحوسبة السحابية )*computing Cloud*)
- .3.5.1 األمان يف الحوسبة السحابية )*computing Cloud* ).2.5.1 الربمجة شبكات التواصل يف الحوسبة السحابية )*computing Cloud*)
	- - .6.1 السحابة العامة
		- .1.6.1 السحابة العامة
		- .2.6.1 ِ البنية والتكلفة ل السحابة العامة
			- .3.6.1 السحابة العامة. علم األنواع
				- .7.1 سحابة خاصة
				- .1.7.1 سحابة خاصة
				- .2.7.1 العامرة والتكاليف
			- .3.7.1 سحابة خاصة. علم األنواع
- .8.1 السحابة الهجينة
- .1.8.1 السحابة الهجينة
- .2.8.1 العامرة والتكاليف
- .3.8.1 السحابة الهجينة. علم األنواع
	- .9.1 موفرو السحابة
	- .1.9.1 خدمات أمازون عىل الويب
		- .2.9.1 Azure
		- .3.9.1 Google
		- .10.1 األمان يف السحابة
		- .1.10.1 أمن البنية التحتية
- .2.10.1 األمان يف نظام التشغيل والشبكات
	- .3.10.1 التخفيف من مخاطر السحابة

### ا**لوحدة 2.** البرمجة المعمارية في الحوسبة السحابية (Cloud computing)

- .1.2 بنية السحابة لشبكة جامعية. اختيار موفر السحابة. أمثلة عملية
- 1.1.2. نهج الهندسة السحابية لشبكة جامعية وفقًا لمزود السحابة
	- .2.1.2 مكونات بنية السحابة
	- .3.1.2 تحليل الحلول السحابية حسب البنية املقرتحة
	- 2.2. التقدير الاقتصادي لمشروع إنشاء شبكة جامعية. التمويل
		- .1.2.2 اختيار مزود السحابة
		- .2.2.2 تقدير اقتصادي عىل أساس املكونات
			- .3.2.2 متويل املرشوع
	- .3.2. تقدير الموارد البشرية للمشروع. تكوين فريق برمجيات
		- .1.3.2 تكوين فريق تطوير الربمجيات
		- .2.3.2 األدوار يف فريق التطوير. علم األنواع
		- .3.3.2 تقييم التقدير الاقتصادي للمشروع
		- .4.2 الجدول الزمني لتنفيذ املرشوع والوثائق
			- .1.4.2 جدول مرشوع مرن
			- .2.4.2 توثيق جدوى المشروع
	- .3.4.2 الوثائق التي سيتم توفريها لتنفيذ املرشوع

# الهيكل واملحتوى | 29

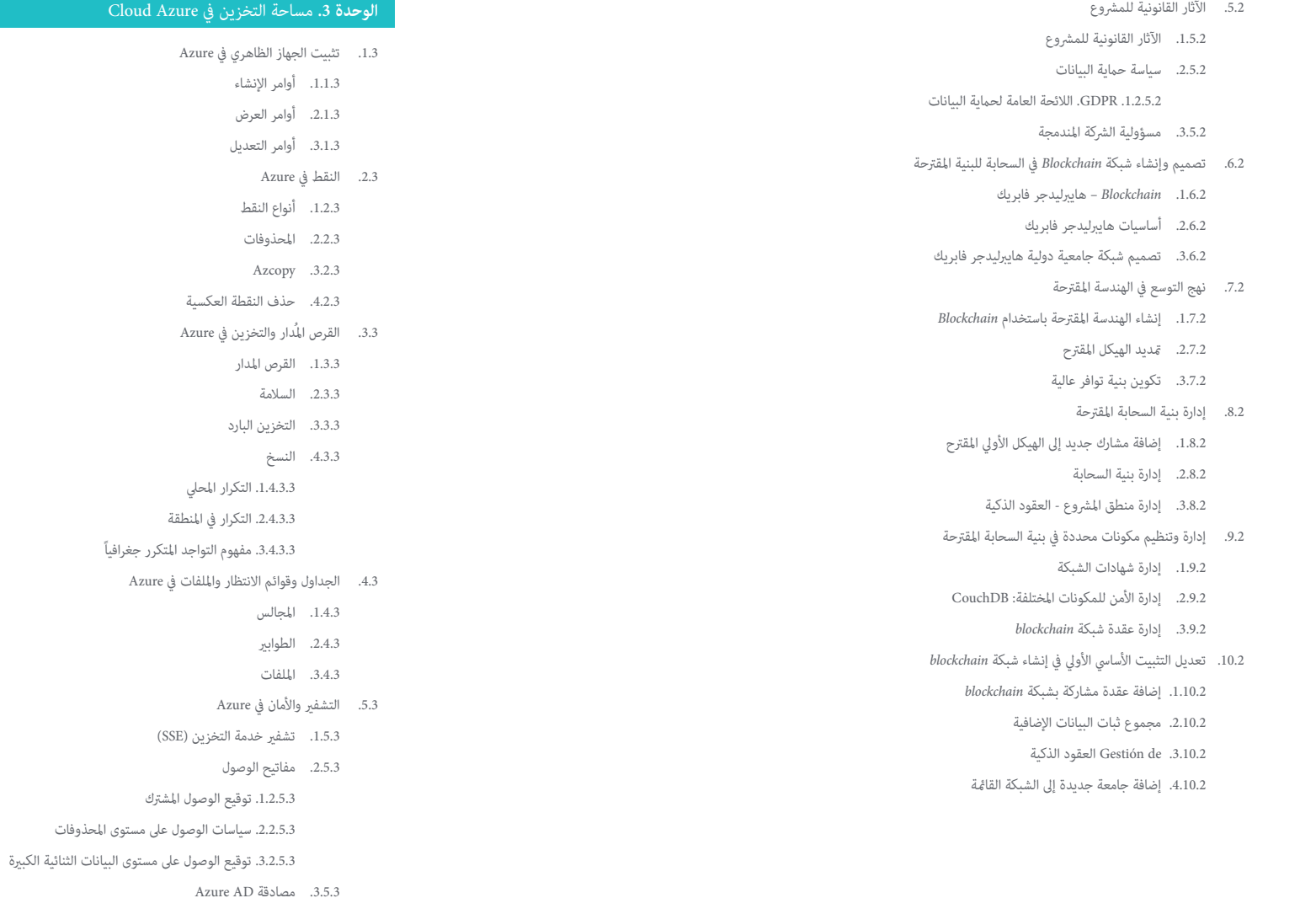

# 30  $|$  الهيكل والمحتوى

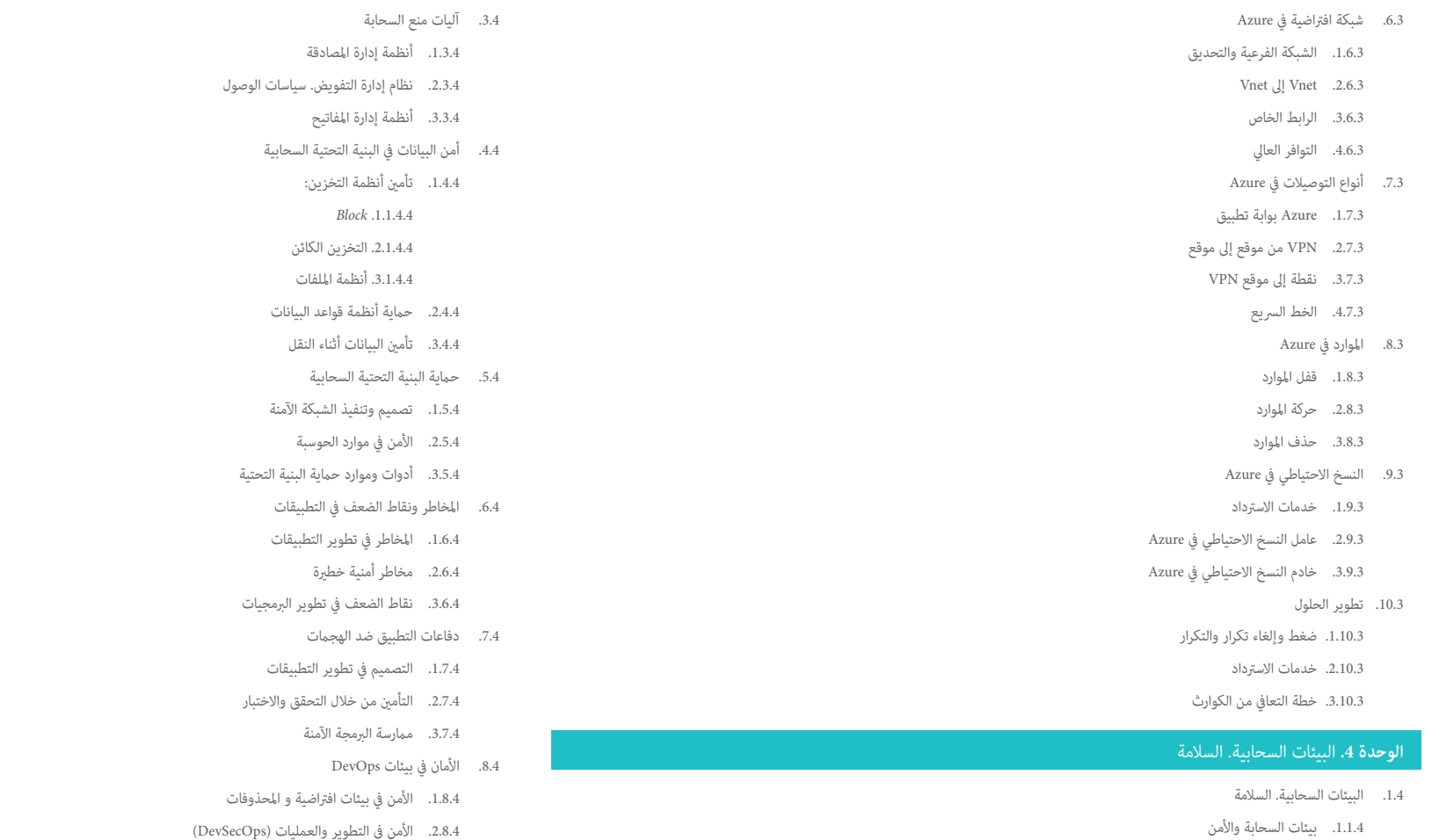

.3.8.4 أفضل املامرسات يف األمان يف البيئات اإلنتاجية باستخدام املحذوفات

.9.4 األمن يف السحابة العامة .1.9.4 AWS .2.9.4 Azure .3.9.4 Oracle سحابة

- .1.1.1.4 األمان يف السحابة
- .2.1.1.4 املوقف األمني
- .2.4 منوذج إدارة األمن املشرتك يف السحابة
- .<br>1.2.4. عناصر الأمن يديرها المزود
- .2.2.4 العنارص التي يديرها العميل
	- .3.2.4 اسرتاتيجية لألمن

### الهيكل واملحتوى | 31

- .10.4 اللوائح األمنية والحوكمة واالمتثال .1.10.4 االمتثال ألنظمة السالمة
	- .2.10.4 إدارة املخاطر
	- .3.10.4 العملية يف املنظامت

### **.** تنسيق املحذوفات: Kubernetes و Docker **الوحدة 5**

- .1.5 أساس بنية التطبيق
- .1.1.5 مناذج التطبيق الحالية
- .2.1.5 منصات تنفيذ التطبيق
- .3.1.5 تقنيات املحذوفات
	- .2.5 هندسة Docker
- .1.2.5 هندسة Docker
- .2.2.5 الرتكيب الشكيل ل Docker
	- .3.2.5 األوامر. املرشوع املحيل
	- .3.5 هندسة .Docker ادارة التخزين
	- .1.3.5 معالجة الصور وتسجيلها
	- .2.3.5 الشبكات يف Docker
		- .3.3.5 ادارة التخزين
		- .4.5 هندسة Docker املتقدمة
		- .1.4.5 تكوين Docker
	- .2.4.5 Docker يف املنظمة
- .<br>3.4.5. مثال على اعتماد عامل ميناء
	- .5.5 هندسة Kubernetes
	- .1.5.5 هندسة Kubernetes
- .2.5.5 عنارص النرش يف Kubernetes
- .3.5.5 التوزيعات والحلول املدارة
	- .4.5.5 الرتكيب والبيئة
- .1.6.5 أدوات التطوير يف K8s .6.5 هندسة :Kubernetes التطوير مع Kubernetes
	-
	- .2.6.5 الحتمية ضد المزاج التصريحي
		- .3.6.5 نرش وكشف التطبيقات
- .7.5 Kubernetes يف بيئات املؤسسة
- .1.7.5 استمرار البيانات
- .2.7.5 استمرار البيانات .3.7.5 األمن يف Kubernetes
- 
- .8.5 توزيعات K8s .4.7.5 مراقبة وإدارة Kubernetes
	- .1.8.5 مقارنة بين بيئات النشر
- .2.8.5 النرش يف GKE أو AKS أو EKS أو OKE
	- .3.8.5 النرش يف أماكن العمل
		- .9.5 Rancher و Openshift
			- .1.9.5 Rancher
		- .2.9.5 Openshift
- .3.9.5. التحول المفتوح: تكوين التطبيق والنشر
- .10.5 أبنية Kubernetes و Container. التحديثات
	- .1.10.5 فتح منوذج التطبيق
- .2.10.5 أدوات إلدارة النرش يف بيئات Kubernetes
	- .3.10.5 مراجع ملشاريع واتجاهات أخرى

### **.** برمجة التطبيقات السحابية األصلية **الوحدة 6**

- .1.6 تكنولوجيا السحابة األصلية
- .1.1.6 تكنولوجيا السحابة األصلية
- .2.1.6 مؤسسة السحابة األصلية للحوسبة
- .3.1.6 أدوات تطوير السحابة األصلية
- .2.6 بنية التطبيقات السحابية األصلية
- .1.2.6 تصميم تطبيقات السحابية األصلية
	- .2.2.6 مكونات بنية السحابية األصلية
		- .3.2.6 تحديث التطبيق املوروث
			- .3.6 الحذف كعملية
	- .1.3.6 التنمية املوجهة نحو املحذوفات
		- .2.3.6 التطوير بالخدمات املصغرة
			- .3.3.6 أدوات للعمل الجامعي

# 32 | الهيكل والمحتوى  $\mid$  32  $\,$  tech

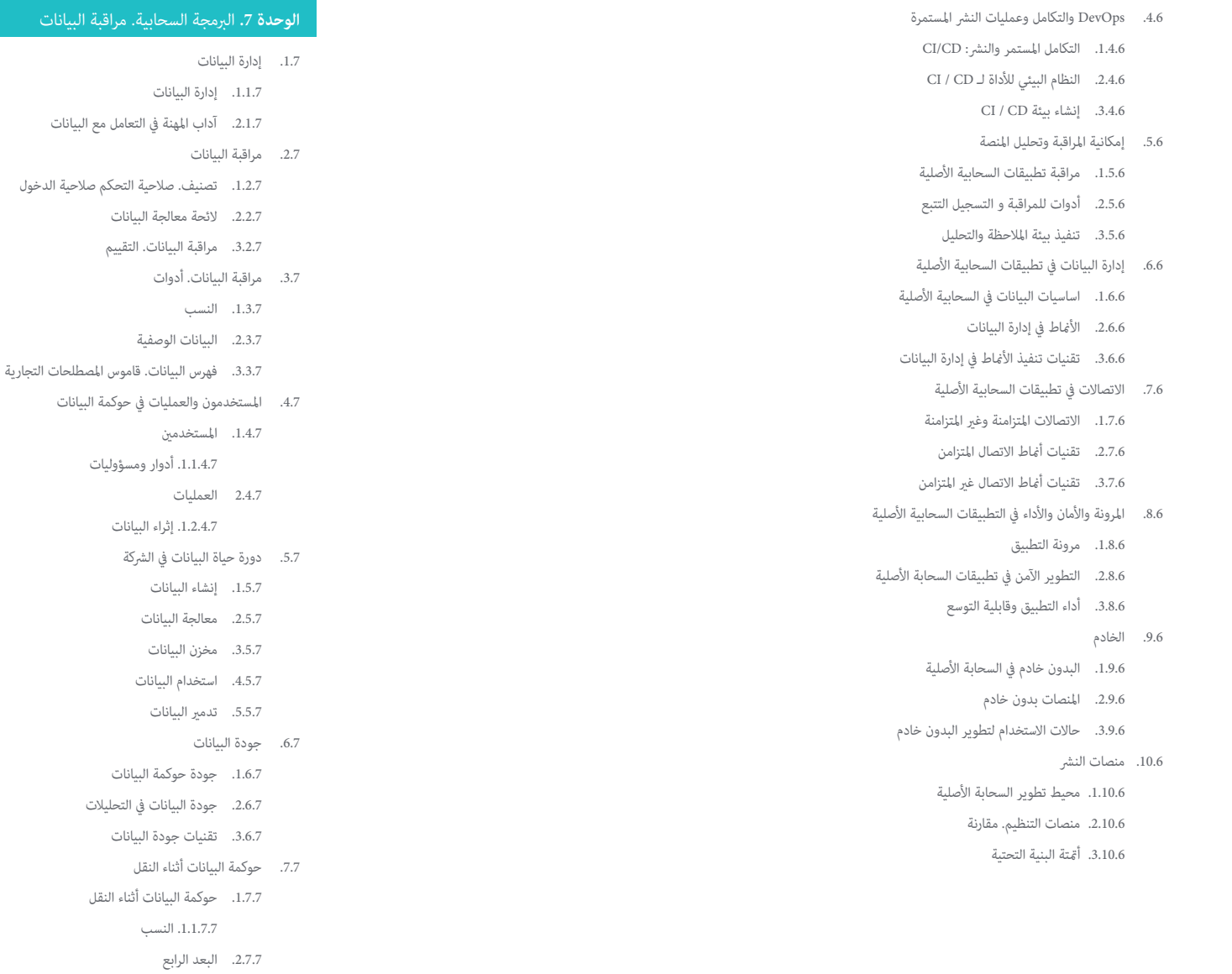

### الهيكل واملحتوى | 33

- 8.7. حماية البيانات
- .1.8.7 مستويات الوصول
	- .2.8.7 التصنيف
- .3.8.7 االمتثال. اللوائح التنظيمية
- .9.7 مراقبة وقياس حوكمة البيانات
- .1.9.7 مراقبة وقياس حوكمة البيانات
	- .2.9.7 مراقبة النسب
	- .3.9.7 مراقبة جودة البيانات
		- .10.7 أدوات إدارة البيانات
		- .1.10.7 Talend
		- .2.10.7 Collibra
		- .3.10.7 الحوسبة

### **الوحدة .8** الربمجة السحابية يف الوقت الحقيقي. تقنية بث البيانات

- .1.8 معالجة وتنظيم تقنية بث البيانات
- .1.1.8 عملية جمع البيانات وهيكلتها ومعالجتها وتحليلها وتفسريها
	- .2.1.8 تقنيات معالجة تقنية بث البيانات
	- .3.1.8 معالجة تقنية بث البيانات
	- .4.1.8 حاالت استخدام تقنية بث البيانات
	- .2.8 إحصائيات لفهم تدفق البيانات ل تقنية بث البيانات
		- .1.2.8 اإلحصاء الوصفي
		- .2.2.8 حساب الاحتمالات
			- .3.2.8 اإلستنباط
		- .3.8 الربمجة باستخدام بايثون
	- .1.3.8 التصنيف والرشطية والوظائف والحلقات
- .2.3.8 Numpy و matplotlib و dataframes وملفات csv وتنسيقات json
	- .3.3.8 التسلسالت: القوائم والحلقات وامللفات والقواميس
	- .<br>4.3.8 قابلية التغير والاستثناءات ووظائف الترتيب الأعلى
		- .4.8 الربمجة باستخدام R
		- .1.4.8 الربمجة باستخدام R
		- .2.4.8 النواقل والعوامل
		- .3.4.8 املصفوفات و الصفوف
		- .4.4.8 القوائم وإطارات البيانات
			- .5.4.8 املهام
- .5.8 قاعدة بيانات SQL لتدفق معالجة البايانات يف تقنية بث البيانات
	- .1.5.8 قواعد بيانات SQL
	- .<br>2.5.8. مُوذج العلاقة بن الكيانن
		- .3.5.8 منوذج العالئقية
			- SQL .4.5.8
- .6.8 قاعدة بيانات SQL NO لتدفق معالجة البايانات يف تقنية بث البيانات
	- .1.6.8 قواعد بيانات SQL NO
		- .2.6.8 MongoDB
	- .3.6.8 هندسة MongoDB
	- .4.6.8 عمليات CRUD
	- .5.6.8 البحثوالإسقاطات والفهارس التجميع والمؤشرات
		- .6.6.8 منوذج البيانات
		- .7.8 التنقيب عن البيانات والنمذجة التنبؤية
			- .1.7.8 تحليل متعدد املتغريات
			- .2.7.8 تقنيات تقليل األبعاد
			- .3.7.8 التحليل العنقودي
				- .4.7.8 تسلسالت
	- 8.8. التعلم الآلي لتدفق معالجة البيانات في تقنية بث البيانات
		- .1.8.8 التعلم اآليل والنمذجة التنبؤية املتقدمة
			- .2.8.8 الشبكات العصبية
			- .3.8.8 التعلم العميق
			- .4.8.8 التعبئة و الغابات العشوائية
				- .5.8.8 زيادة التدرج
				- .6.8.8 SVM
				- .7.8.8 طرق التجميع
				- .9.8 تقنيات معالجة تقنية بث البيانات
				- .1.9.8 تقنية بث البيانات Spark
				- .2.9.8 تقنية بث البيانات Kafka
				- .3.9.8 تقنية بث البيانات Flink

# الهيكل والمحتوى | 34  $\,$  | 34  $\,$

- .10.8 تقنية بث البيانات Apache
- .1.10.8 تقنية بث البيانات Apache
	- .2.10.8 مكونات Spark
	- .3.10.8 هندسة Spark
		- .4.10.8 RDD
	- SPARK SQL .5.10.8
- .6.10.8 الوظائف، واملراحل و املهام

### **الوحدة .9** تكامل السحابة مع خدمات الويب. التقنيات والربوتوكوالت

- .1.9 معايير وبروتوكولات الويب
- .1.1.9 الويب والويب 0.2
- .2.1.9 بنية خادم العميل
- .3.1.9 بروتوكولات ومعايير الاتصال
	- .2.9 خدمات شبكة الويب
	- .1.2.9 خدمات الويب
- .2.2.9 طبقات وآليات االتصال
	- .3.2.9 بنية الخدمة
	- .3.9 البنى املوجهة للخدمة
- 1.3.9. العمارة الخدمية (SOA)
- .2.3.9 تصميم خدمات الويب
	- .3.3.9 SOAP و REST
- .4.9 SOAP. الخدمات الهندسية املوجهة
	- .1.4.9 هيكل الرسالة واملرور
- .2.4.9 لغة وصف خدمة الويب )WSDL)
	- .3.4.9 تنفيذ عمالء وخوادم SOAP
		- .5.9 هندسة REST
- .1.5.9 معامريات REST وخدمات الويب RESTful
	- .2.5.9 أفعال HTTP: دالالت وأغراض
		- Swagger .3.5.9
	- .4.5.9 تنفيذ عمالء وخوادم REST

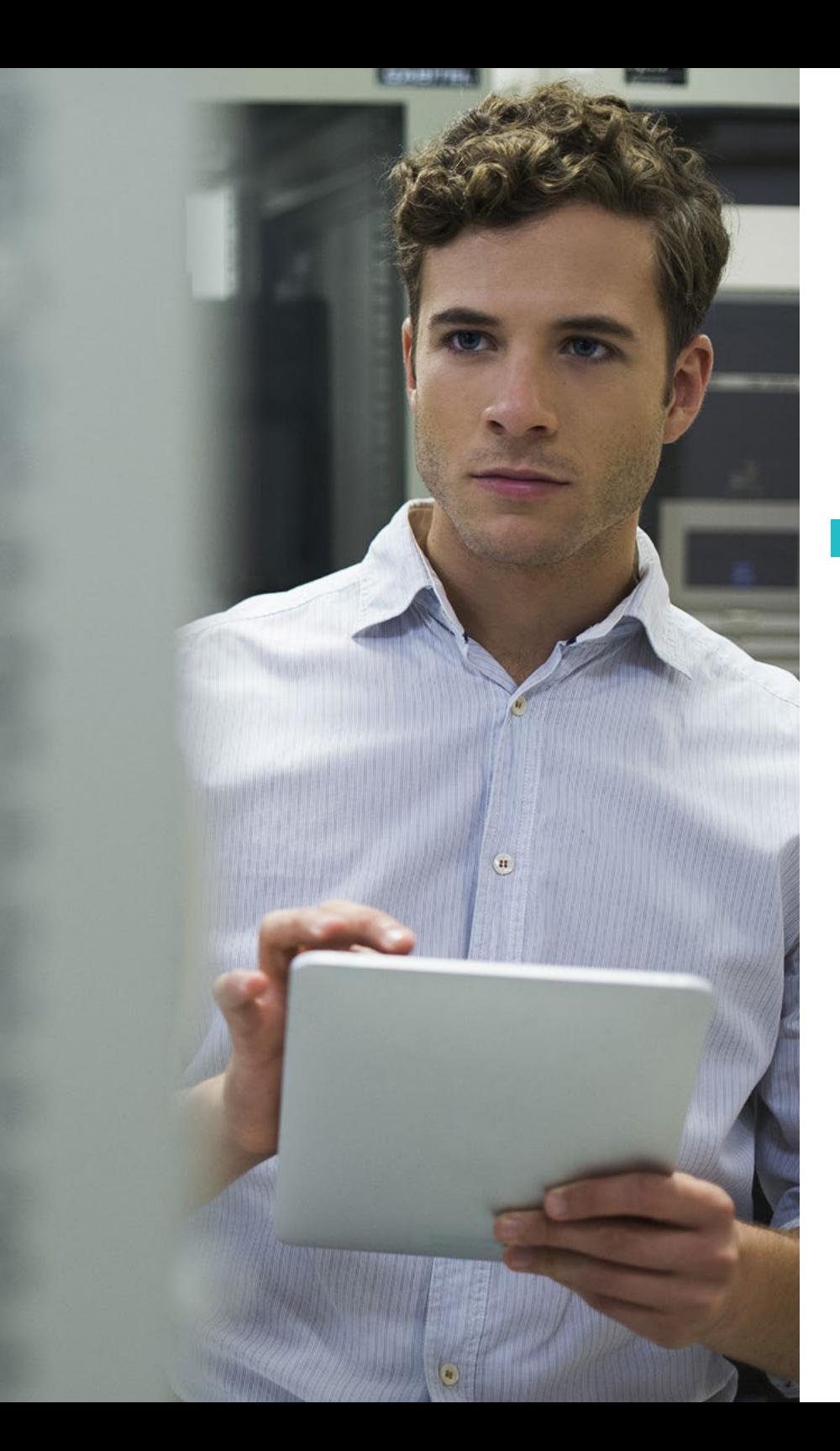

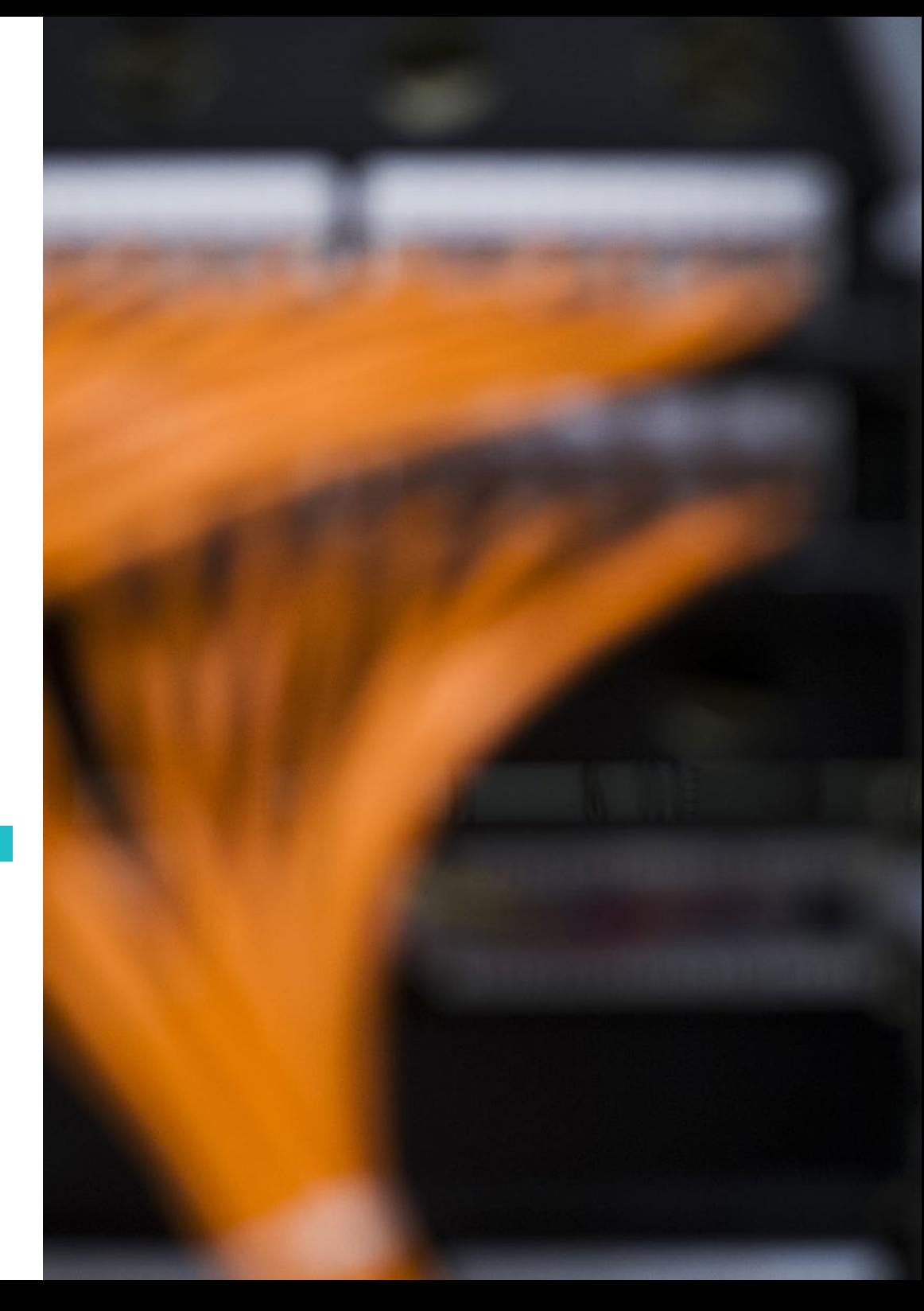

# الهيكل واملحتوى | 35

- .6.9 البنى القامئة عىل الخدمات املصغرة
- .1.6.9 نهج متآلف البنى ضد استخدام الخدمات املصغرة
	- .2.6.9 البنى القامئة عىل الخدمات املصغرة
	- .3.6.9 تدفق االتصال باستخدام الخدمات املصغرة
	- .7.9 استدعاء واجهات برمجة التطبيقات من جانب العميل
		- .1.7.9 أنواع عمالء الويب
		- .2.7.9 أدوات التطوير ملعالجة خدمات الويب
			- .3.7.9 موارد متعددة املنشأ )CORS)
				- .8.9 أمن استدعاء API
				- .1.8.9 أمن خدمات الويب
				- .2.8.9 املصادقة والتخويل
		- .3.8.9 طرق املصادقة عىل أساس درجة األمان
		- .9.9 تكامل التطبيقات مع مقدمي الخدمات السحابية
- .1.9.9 موفرو الحوسبة السحابية )computing Cloud)
	- .2.9.9 خدمات املنصة
- .3.9.9 الخدمات املوجهة لتنفيذ / استهالك خدمات الويب
	- .10.9 إنشاء الروبوتات واملساعدين
	- .1.10.9 استخدام الروبوتات
	- .2.10.9 استخدام خدمة الويب يف برامج الروبوتات
	- .3.10.9 إنشاء روبوتات املحادثة ومساعدي الويب

### ا<mark>لوحدة 10.</mark> البرمجة السحابية. إدارة المشروع والتحقق من المنتج

- .1.10 منهجيات الشالل
- .1.1.10 تصنيف املنهجيات
- .2.1.10 منوذج التتايل. شالل ضد
	- .3.1.10 قوي وضعيف
- .4.1.10 مقارنة النامذج. شالل مقابل. Agile
	- .2.10 منهجية Agile
	- .1.2.10 منهجية Agile
	- .2.2.10 البيان املرن
	- .3.2.10 االستخدام للمنهجية املرنة

# الهيكل والمحتوى | 36 | الهيكل والمحتوى

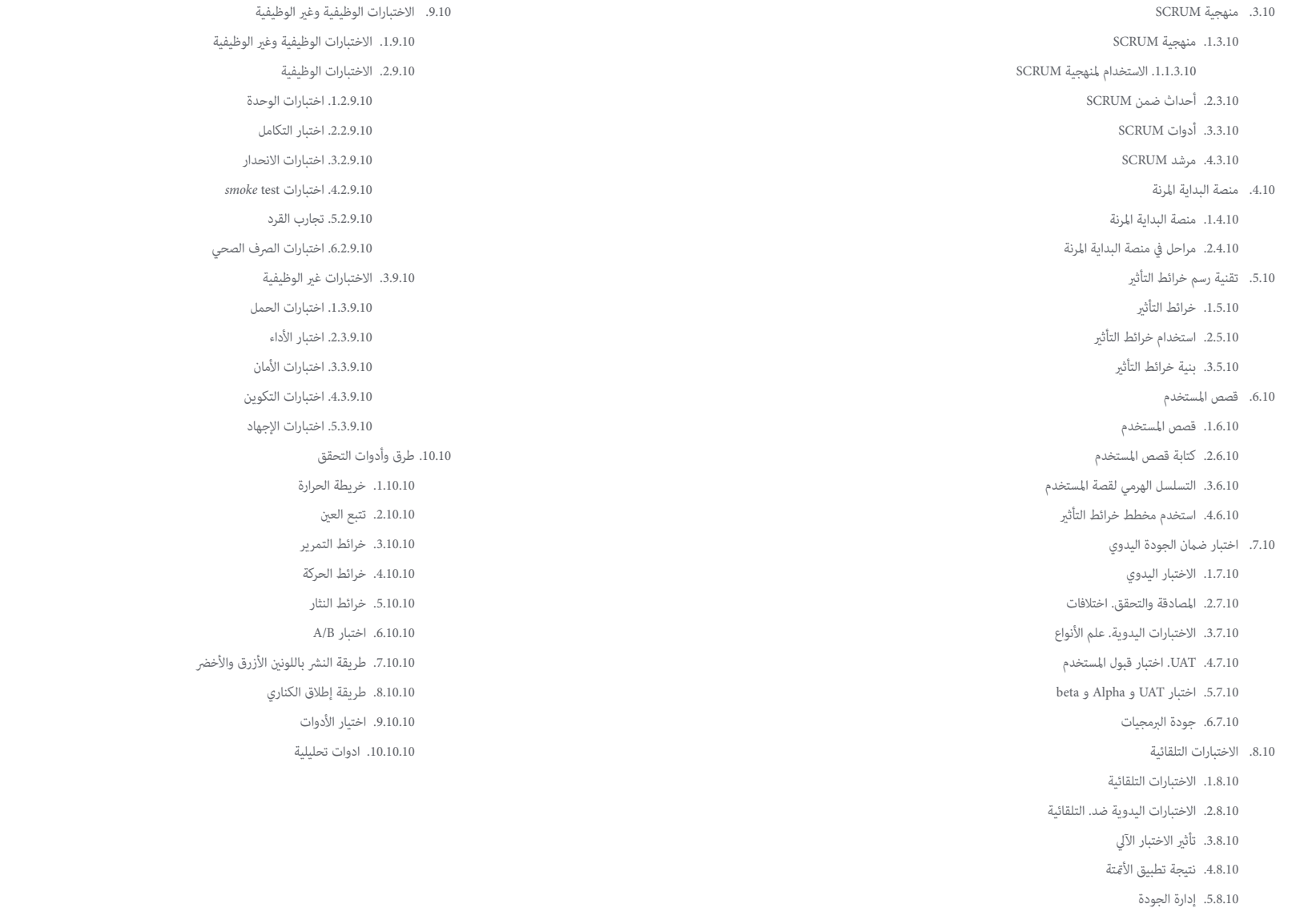

### الهيكل واملحتوى | 37

# <mark>الوحدة 11.</mark> تحويل البنى التحتية لتكنولوجيا المعلومات. الحوسبة السحابية (Cloud computing)<br>1.11 الحوسبة السحابية (Cloud computing). الاعتماد في الحوسبة السحابية (Cloud computing)

.1.1.11 الحوسبة .3.1.11 أنواع الحوسبة السحابية )*computing Cloud* ).2.1.11 االعتامد يف الحوسبة السحابية )*computing Cloud*) .<br>2.11. الاعتماد في الحوسبة السحابية (*Cloud computing*). عوامل الاعتماد .1.2.11. عوامل اعتماد البنية التحتية السحابية .2.2.11 االستخدامات والخدمات .3.2.11 التطور .3.11 البنى التحتية يف الحوسبة السحابية )*computing Cloud*) 1.3.11 . البنى التحتية في الحوسبة السحابية (*Cloud computing*)<br>2.3.11 . أنواع البنى التحتية (IaaS، PaaS، SaaS) .3.3.11 منوذج النرش )خاص، عام، مختلط( .4.3.11 العناص (الأجهزةالتخزين، الشبكة) .4.11 البنى التحتية يف الحوسبة السحابية )*computing Cloud*): تسيري .<br>1.4.11. الافة اضية .2.4.11 أمتتة .3.4.11 اإلدارة .5.11 النظام البيئي للحوسبة السحابية .1.5.11 املراقبة والتحليل .2.5.11 التزويد .3.5.11 التنظيم واإلدارة .4.5.11 املنصات السحابية .6.11 اإلدارة يف خدمات البنية التحتية السحابية .1.6.11 دائره توجيه .2.6.11 املعيار والنظام البيئي .3.6.11 أنواع الخدمات .7.11 أمتتة إدارة البنية التحتية السحابية .1.7.11 النظام البيئي .2.7.11 ثقافة DevOps .3.7.11 البنية التحتية ككود )*Jenkins ،Github ،Ansible ،Terraform*)

.8.11 األمن السيرباين يف البنى التحتية السحابية .1.8.11 النظام البيئي .2.8.11 ثقافة DevSecOps .3.8.11 أدوات .9.11 إعداد بيئة إدارة البنية التحتية السحابية .1.9.11 أدوات .2.9.11 إعداد البيئة .3.9.11 الخطوات األوىل .10.11 البنى التحتية السحابية. املستقبل والتطور .1.10.11 البنى التحتية السحابية. التحديات .2.10.11 تطور البنى التحتية السحابية .3.10.11 تحديات األمان واالمتثال

#### **الوحدة .12** البنية األساسية كخدمة )IaaS)

.1.12 طبقات التجريد يف الحوسبة السحابية )*computing Cloud* )وإدارتها .1.1.12 التجريد. املفاهيم األساسية .2.1.12 مناذج الخدمة .3.1.12 إدارة الخدمات السحابية. الفوائد .2.12 بناء الهندسة. قرارات الجذع .1.2.12 HDDC و SDDC. املنافسة املفرطة .2.2.12 السوق .3.2.12 منوذج العمل واملالمح املهنية. التغيريات .1.3.2.12 شكل *Cloudbroker* .3.12 التحول الرقمي والبنية التحتية السحابية .1.3.12 عرض توضيحي للعمل يف السحابة .2.3.12 دور املتصفح كأداة .3.3.12 مفهوم جديد لألجهزة .4.3.12 البنى املتقدمة ودور رئيس قسم املعلومات .4.12 اإلدارة املرنة يف خدمات البنية التحتية السحابية .1.4.12 دورة حياة الخدمات الجديدة والقدرة التنافسية .2.4.12 منهجيات تطوير التطبيقات والخدمات املصغرة .3.4.12 العالقة بني عمليات التطوير وتكنولوجيا املعلومات .1.3.4.12 استخدام السحابة كدعم

# 38  $|$  الهيكل والمحتوى  $\epsilon h$

.5.12 موارد الحوسبة السحابية I) *computing Cloud*). الهوية والتخزين وإدارة املجال .1.5.12 الوصول وإدارة الهوية .2.5.12 تخزين آمن ومرن لبيانات امللفات وقاعدة البيانات .3.5.12 إدارة املجال .6.12 موارد الحوسبة السحابية II) *computing Cloud*). موارد الشبكة والبنية التحتية واملراقبة .<br>1.6.12 شبكة افتاضية خاصة .2.6.12 قدرة الحوسبة السحابية )computing Cloud) .3.6.12 املتابعة .7.12 موارد الحوسبة السحابية III) *computing Cloud*). أمتتة .1.7.12 تنفيذ التعليامت الربمجية بدون خادم .2.7.12 قوائم انتظار الرسائل .3.7.12 خدمات سر العمل .8.12 موارد الحوسبة السحابية IV) *computing Cloud*). خدمات أخرى .1.8.12 خدمة اإلخطار .2.8.12 خدمات تقنية بث البيانات وتقنيات التحويل .3.8.12 حلول جاهزة لنرش واجهات برمجة التطبيقات للمستهلكني الخارجيني والداخليني .9.12 موارد الحوسبة السحابية V) *computing Cloud*). الخدمات التي تركز عىل البيانات .1.9.12 منصات تحليل البيانات وأمتتة مهام تكنولوجيا املعلومات اليدوية .2.9.12 ترحيل البيانات .3.9.12 سحابة هجينة .10.12 مخترب املامرسات يف خدمات IaaS .1.10.12 التمرين 1 .2.10.12 التمرين 2 .3.10.12 التمرين 3

### **الوحدة .13** التخزين وقواعد البيانات يف البنى التحتية السحابية

.<br>1.13. البنية التحتية للتخزين السحاي .1.1.13 سحابة التخزين. األساسيات 2.1.13. مزايا التخزين السحاي .<br>3.1.13 تسيير .2.13 مناذج التخزين السحايب SaaS .1.2.13 .2.2.13 IaaS

.3.13 حاالت استخدام التخزين السحايب .1.3.13 تحليل البيانات .2.3.13 النسخ االحتياطية واألرشفة .3.3.13 تطوير الربمجيات .4.13 األمان التخزين السحايب .1.4.13 أمن طبقة النقل .2.4.13 أمن التخزين .<br>3.4.13. تشفير التخزين .5.13 تحليل التخزين السحابي .1.5.13 الجدوى .2.5.13 املرونة وقابلية التوسع .3.5.13 اإلدارة .6.13 البنية التحتية لقواعد البيانات السحابية .1.6.13 األساسيات قاعدة البيانات .2.6.13 تحليل قاعدة البيانات .3.6.13 تصنيف قواعد البيانات يف السحابة .7.13 أنواع البنية التحتية لقواعد البيانات السحابية .1.7.13 قواعد العالقات .2.7.13 قواعد بيانات SQL NO .3.7.13 قواعد بيانات ملخزن املعلومات .8.13 حاالت استخدام البنية التحتية لقواعد البيانات السحابية .1.8.13 مخزن البيانات .2.8.13 تحليل البيانات. ML. IA .3.8.13 البيانات الضخمة .9.13 سالمة البنية التحتية لقواعد البيانات السحابية .1.9.13 ضوابط الوصول. SG ،IAM ،ACL .2.9.13 تشفري البيانات .<br>3.9.13. التدقيق .10.13 ترحيل البنى التحتية لقواعد البيانات السحابية ونسخها احتياطي .1.10.13 النسخ االحتياطي لقاعدة البيانات .2.10.13 ترحيل قاعدة البيانات

.3.10.13 تحسني قواعد البيانات

ا ً

### الهيكل واملحتوى | 39

### **الوحدة .14** أجهزة تطوير الشبكة وبنى الشبكات يف البنى التحتية السحابية

1.14. شبكة (NetOps) DevOps 1.1.14. شبكة (NetOps) DevOps .2.1.14 منهجية NetOps .3.1.14 فوائد NetOps .2.14 أساسيات شبكة DevOps .1.2.14 أساسيات الشبكات .2.2.14 منوذج IP / TCP OSI و CIDR و الشبكات الفرعية .3.2.14 الربوتوكوالت الرئيسية .4.2.14 استجابات HTTP .3.14 استخدم األدوات والربامج ذات ل أجهزة تطوير الشبكة .1.3.14 أدوات طبقة الشبكة .2.3.14 أدوات طبقة التطبيق .3.3.14 أدوات DNS .4.14 الشبكات يف البيئات السحابية: خدمات الشبكة الداخلية .1.4.14 الشبكات االفرتاضية .2.4.14 الشبكات الفرعية .3.4.14 جداول التوجيه .4.4.14 مناطق توافر الخدمات .5.14 الشبكات يف البيئات السحابية: خدمات شبكة الحدود .1.5.14 بوابة اإلنرتنت .2.5.14 بوابة NAT .3.5.14 تحميل املوازنة .6.14 الشبكات يف البيئات السحابية: DNS .1.6.14 أساسيات DNS .2.6.14 خدمات DNS السحابية .3.6.14 LB / HA عرب DNS .7.14 االتصال بالشبكات الهجينة / املتعددة .1.7.14 موقع إىل موقع VPN .2.7.14 التناظر VPC .3.7.14 بوابة العبور / التناظر VPC

.8.14 خدمات شبكة توصيل املحتوى .1.8.14 خدمات توصيل املحتوى .2.8.14 واجهة سحابة AWS .3.8.14 شبكات CDN أخرى .9.14 األمن يف شبكات السحابة .1.9.14 مبادئ أمان الشبكة .2.9.14 الطبقة الثالثة والرابعة من الحامية .3.9.14 الطبقة السابعة من الحامية .10.14 مراقبة وتدقيق الشبكة .1.10.14 املراقبة والتدقيق .2.10.14 سجالت التدفق .3.10.14 خدمات املراقبة: CloudWatch

### **الوحدة .15** الحوكمة يف البنى التحتية السحابية

.1.15 االمتثال يف بيئات السحابة .1.1.15 منوذج املسؤولية املشرتكة .2.1.15 القوانني واألنظمة والعقود .3.1.15 التدقيق .2.15 CISO يف الحوكمة السحابية .1.2.15 اإلطار التنظيمي. موقف CISO يف منظمة .2.2.15 عالقة CISO مبناطق معالجة البيانات .3.2.15 اسرتاتيجية مركز GRC ضد رشكة IT Shadow .3.15 معيار حوكمة السحابة .1.3.15 التقييامت السابقة .2.3.15 امتثال مزود الخدمة السحابية .3.3.15 التزامات املوظفني .4.15 الخصوصية يف البيئات السحابية .1.4.15 عالقة املستهلكني واملستخدمني بالخصوصية 2.4.15. الخصوصية في الأمريكتن وآسيا والمحيط الهادئ والشرق الأوسط وأفريقيا .<br>3.4.15. الخصوصية في السياق الأوروبي

### 40 | الهيكل واملحتوى

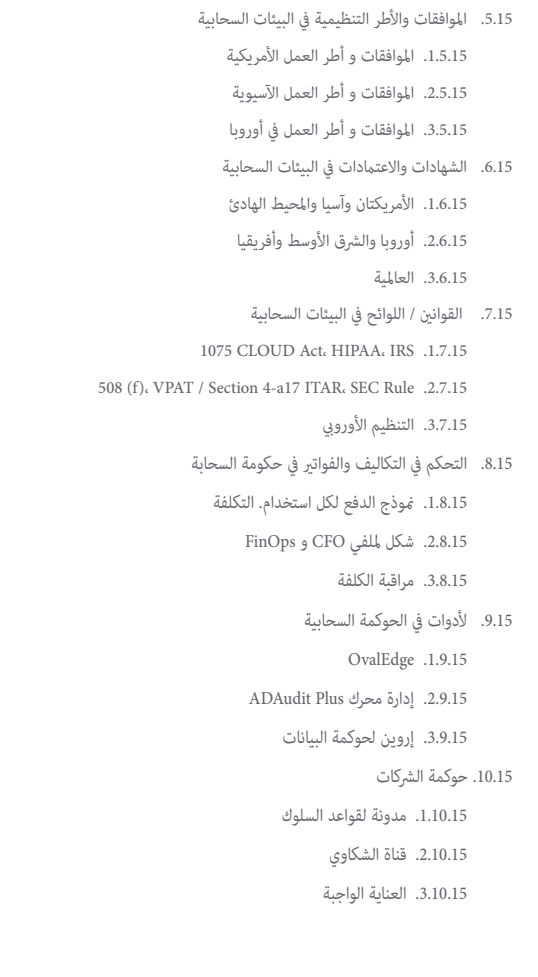

### .<br>**الوحدة 16.** الأمن السيبراني في البنى التحتية السحابية

.1.16 املخاطر يف البيئات السحابية .1.1.16 اسرتاتيجيات األمن السيرباين .2.1.16 النهج القائم عىل املخاطر .3.1.16 تصنيف املخاطر يف البيئات السحابية .2.16 أطر العمل األمنية يف بيئات السحابة .1.2.16 أطر العمل ومعايري األمن السيرباين .2.2.16 أطر العمل الفنية لألمن السيرباين .<br>3.2.16. أطر العمل في تنظيم للأمن السيبراني .3.16 مناذج التهديدات يف البيئات السحابية .1.3.16 عملية منذجة التهديد .2.3.16 مراحل منذجة التهديد .3.3.16 STRIDE .4.16 أدوات األمن السيرباين عىل مستوى الكود .1.4.16 تصنيف األدوات .2.4.16 التكامالت .3.4.16 أمثلة عىل االستخدام .5.16 تكامل ضوابط األمن السيرباين يف البيئات السحابية .1.5.16 سالمة العملية .2.5.16 الضوابط األمنية يف املراحل املختلفة .3.5.16 أمثلة عىل عمليات الدمج .6.16 أداة وكيل ZAP .1.6.16 وكيل ZAP .2.6.16 خصائص وكيل ZAP .3.6.16 أمتتة وكيل ZAP .7.16 التحليل اآليل للضعف يف البيئات السحابية .1.7.16 عمليات فحص الثغرات األمنية املستمرة واآللية .2.7.16 OpenVAS .3.7.16 تحليل نقاط الضعف يف البيئات السحابية .<br>8.16. جدران الحماية في البيئات السحابية .1.8.16 أنواع جدران الحماية .2.8.16 أهمية جدران الحامية 3.8.16. جدران الحماية OnPremise و جدران الحماية السحابية

### الهيكل واملحتوى | 41

.9.16 أمان طبقة النقل يف بيئات السحابة .1.9.16 شهادات TLS / SSL .2.9.16 عمليات تدقيق SSL .3.9.16 أمتتة الشهادات .10.16 SIEM يف البيئات السحابية .1.10.16 SIEM باعتباره جوهر األمان .2.10.16 الذكاء السيرباين .3.10.16 أمثلة عىل أنظمة SIEM

.1.17 تكوين الخادم السحايب

### **الوحدة .17** اعتامد خدمات البنية التحتية السحابية

.1.1.17 تكوين املعدات .2.1.17 تكوين الربنامج .3.1.17 إعدادات الشبكة واألمان .2.17 تكوين الخدمة السحابية .1.2.17 تعيني أذونات إىل خادم السحابة .2.2.17 تكوين قواعد األمان .3.2.17 نرش خدمة سحابية 3.17. إدارة خادم السحابي .1.3.17 إدارة وحدة التخزين .2.3.17 إدارة الشبكة .3.3.17 إدارة النسخ االحتياطي .4.17 املثابرة .1.4.17 فصل خدمتنا السحابية .2.4.17 تكوين خدمة االستمرارية .3.4.17 تكامل DD.BB مع خدمتنا السحابية .5.17 القياس التلقايئ .1.5.17 توليد الصور لخادمنا .2.5.17 إنشاء مجموعة القياس التلقايئ .3.5.17 تحديد قواعد القياس التلقايئ .6.17 موازنة الخدمات .1.6.17 موازنة الخدمات .2.6.17 بناء موازن الحمولة

.3.6.17 ربط املوازن مع خدمتنا السحابية

.7.17 خدمات توصيل املحتوى .1.7.17 خدمات توصيل املحتوى .2.7.17 تكوين خدمة تسليم املحتوى .3.7.17 تكامل CDN مع خدمتنا السحابية 8.17. معلمات التهيئة والأسرار .1.8.17 خدمات إدارة معلامت التكوين .2.8.17 خدمات إدارة األرسار .3.8.17 دمج التكوين والخدمات الرسية مع خدمتنا السحابية .9.17 خدمات إدارة قامئة االنتظار .1.9.17 فصل التطبيق لدينا .2.9.17 تكوين خدمة قامئة االنتظار .3.9.17 دمج قامئة االنتظار مع خدمتنا السحابية .10.17 خدمات اإلخطار .1.10.17 خدمات اإلخطار السحابية .2.10.17 تكوين خدمة اإلعالم .3.10.17 اإلخطارات املضافة إىل خدمتنا السحابية

# <mark>الوحدة 18.</mark> البنية التحتية الافتراضية لسطح المكتب (VDI)<br>1.18 . البنية التحتية الافتراضية لسطح المكتب (VDI)

.1.1.18 VDI. تسيري .2.1.18 مزايا وعيوب VDI .3.1.18 سيناريوهات استخدام VDI الشائعة .2.18 البنى السحابية واملختلطة VDI .1.2.18 هياكل VDI الهجينة .2.2.18 انتشار VDI السحايب .3.2.18 إدارة VDI يف السحابة .3.18 تصميم وتخطيط تنفيذ VDI .1.3.18 اختيار األجهزة والربامج .2.3.18 تصميم الشبكة والبنية التحتية للتخزين .<br>3.3.18. تخطيط النشر والقياس

# 42  $\,$  142  $\,$  | الهيكل والمحتوى  $\,$

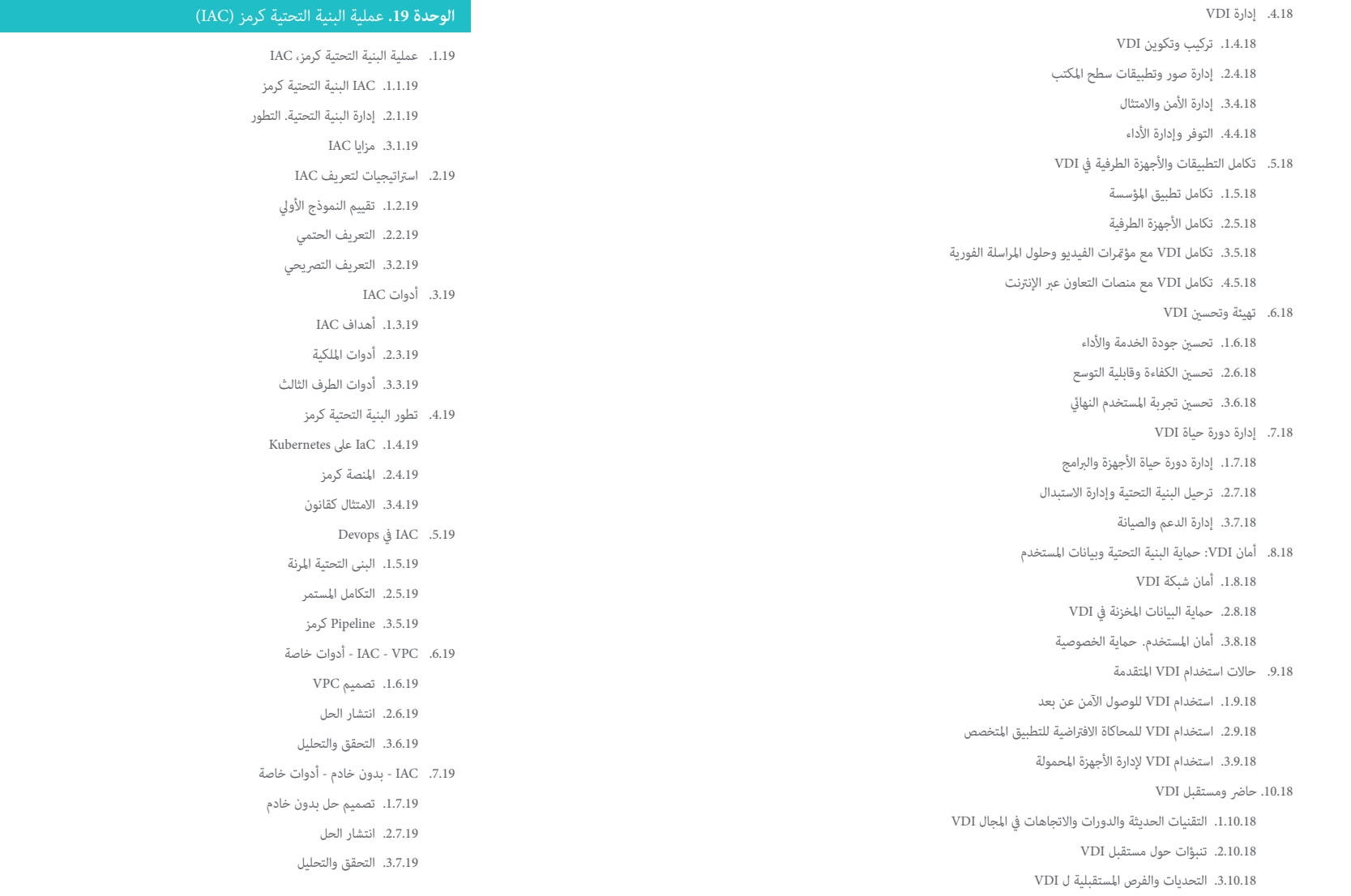

### الهيكل واملحتوى | 43

.8.19 VPC - IAC - أدوات لطرف ثالث .1.8.19 تصميم VPC .2.8.19 انتشار الحل .3.8.19 التحقق والتحليل .9.19 IAC - بدون خادم - أدوات لطرف ثالث .1.9.19 تصميم حل بدون خادم .2.9.19 انتشار الحل .3.9.19 التحقق والتحليل .10.19 IAC - املقارن. االتجاه املستقبيل .1.10.19 تقييم حلول امللكية .2.10.19 تقييم حلول الطرف الثالث .3.10.19 خطوط املستقبل

### ا**لوحدة 20.** المراقبة و النسخ الاحتياطي في البنى التحتية السحابية

.1.20 املراقبة و النسخ االحتياطي يف البنى التحتية السحابية .1.1.20 فوائد لنسخ االحتياطي عىل مستوى السحابة .2.1.20 أنواع لنسخ االحتياطي .3.1.20 فوائد املراقبة يف السحابة .4.1.20 أنواع املراقبة .2.20 توافر وأمن أنظمة البنية التحتية السحابية .1.2.20 العنارص الرئيسية ا ً .2.2.20 االستخدامات والخدمات األكرث طلب .3.2.20 التطور .3.20 أنواع خدمات النسخ االحتياطي يف البنى التحتية السحابية .1.3.20 النسخ االحتياطي الكيل .2.3.20 النسخ االحتياطي الزائد .<br>3.3.20. النسخ الاحتياطي التفاضلي .4.3.20 أنواع أخرى من النسخ االحتياطي

.4.20 اسرتاتيجية وتخطيط وإدارة النسخ االحتياطية يف البنى التحتية السحابية

.1.4.20 تحديد األهداف والنطاق

.2.4.20 أنواع النسخ االحتياطي

.3.4.20 املامرسات الجيدة

.5.20 خطة االستمرارية البنية التحتية السحابية .1.5.20 اسرتاتيجية خطة االستمرارية .2.5.20 أنواع الخطط .3.5.20 إنشاء خطة االستمرارية .6.20 أنواع يف املراقبة البنية التحتية السحابية .1.6.20 مراقبة االداء .2.6.20 مراقبة التوفر .3.6.20 مراقبة األحداث .4.6.20 مراقبة السجل .5.6.20 مراقبة حركة مرور الشبكة .7.20 اإلسرتاتيجية واألدوات وتقنيات املراقبة يف البنى التحتية السحابية .1.7.20 كيفية تحديد األهداف والنطاق .2.7.20 أنواع املراقبة .3.7.20 املامرسات الجيدة .8.20 التحسني املستمر يف البنى التحتية السحابية .1.8.20 التحسني املستمر يف السحابة .2.8.20 مقاييس األداء الرئيسية )KPIs )يف السحابة .3.8.20 تصميم خطة التحسني املستمر يف السحابة .9.20 دراسات الحالة يف البنى التحتية السحابية .1.9.20 دراسة حالة النسخ االحتياطي .2.9.20 مراقبة دراسة الحالة .3.9.20 الدروس واملامرسات الجيدة .10.20 حاالت عملية يف البنى التحتية السحابية .1.10.20 املخترب 1 .2.10.20 املخترب 2 .3.10.20 املخترب 3

# املنهجية 06

<span id="page-43-0"></span>يقدم هذا الربنامج التدريبي طريقة مختلفة للتعلم. فقد تم تطوير منهجيتنا من خالل أسلوب التعليم املرتكز عىل التكرار: *Relearning* أو ما يعرف مبنهجية إعادة التعلم.

يتم استخدام نظام التدريس هذا، عىل سبيل املثال، يف أكرث كليات الطب شهرة يف العامل، وقد تم اعتباره أحد أكرث املناهج فعالية يف املنشورات ذات الصلة مثل مجلة نيو إنجلند الطبية *)Medicine of Journal England New)*. املنهجية | 45

*اكتشف منهجية Relearning( منهجية إعادة التعلم(، وهي نظام يتخىل عن التعلم الخطي التقليدي ليأخذك عرب أنظمة التدريس التعليم املرتكزة عىل التكرار: إنها طريقة تعلم أثبتت فعاليتها بشكل كبري، ال سيام يف املواد الدراسية التي تتطلب الحفظ"*

# 46 tech | المنهجية

### منهج دراسة الحالة لوضع جميع محتويات املنهج يف سياقها املناسب

يقدم برنامجنا منهج ثوري لتطوير املهارات واملعرفة. هدفنا هو تعزيز املهارات يف سياق متغري وتنافيس ومتطلب للغاية.

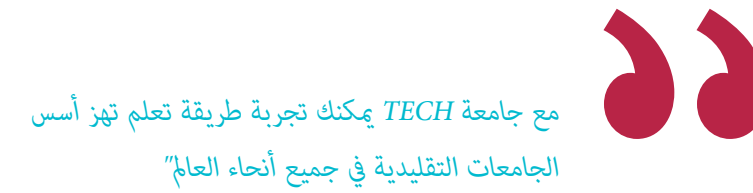

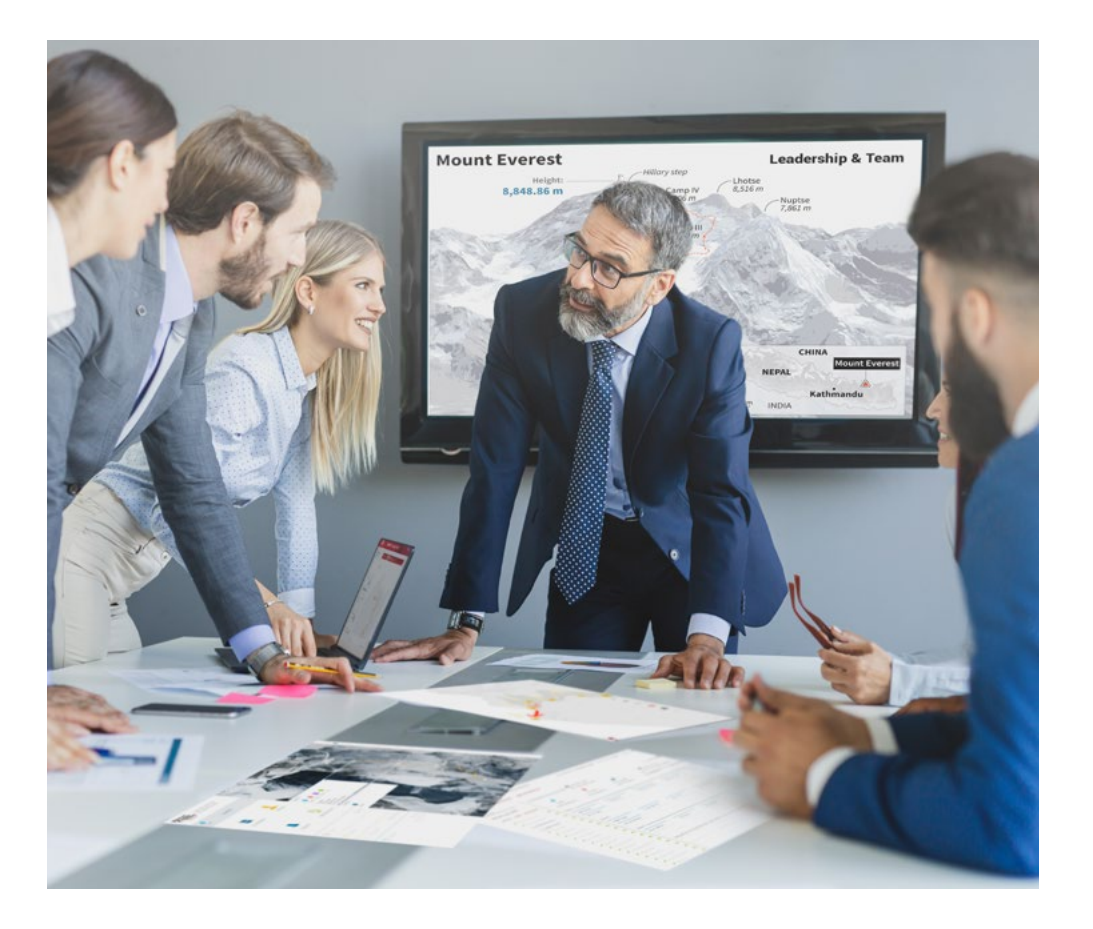

*سيتم توجيهك من خالل نظام التعلم القائم عىل إعادة التأكيد عىل ما تم تعلمه، مع منهج تدريس طبيعي وتقدمي عىل طول املنهج الدرايس بأكمله.*

# املنهجية | 47

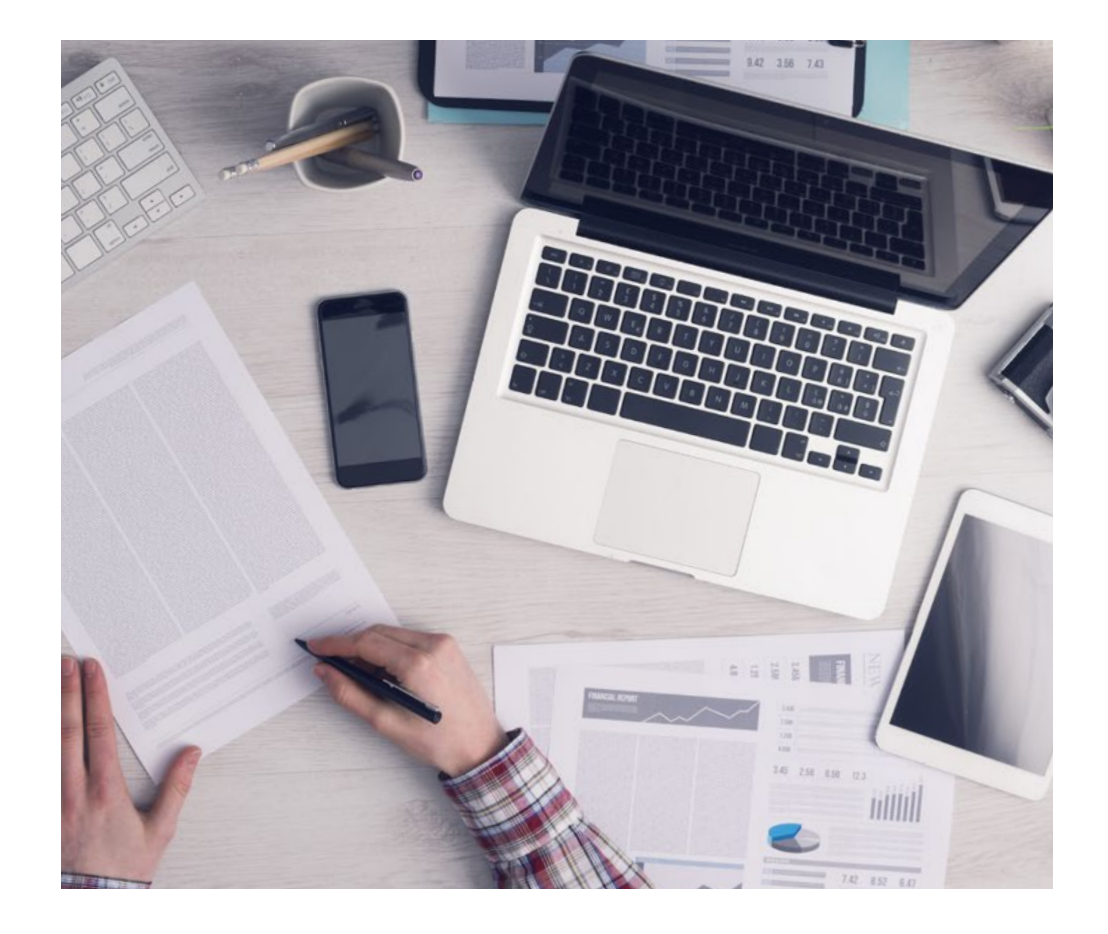

*سيتعلم الطالب،من خالل األنشطة التعاونية والحاالت الحقيقية، حل املواقف املعقدة يف بيئات األعامل الحقيقية.*

### منهج تعلم مبتكرة ومختلفة

إن هذا البرنامج المُقدم من خلال TECH هو برنامج تدريس مكثف، تم خلقه من الصفر، والذي يقدم التحديات والقرارات الأكثر تطلبًا في هذا املجال، سواء عىل املستوى املحيل أو الدويل. تعزز هذه املنهجية النمو الشخيص واملهني، متخذة بذلك خطوة حاسمة نحو تحقيق النجاح. ومنهج دراسة الحالة، وهو أسلوب يرسى الأسس لهذا المحتوى، يكفل اتباع أحدث الحقائق الاقتصادية والاجتماعية والمهنية.

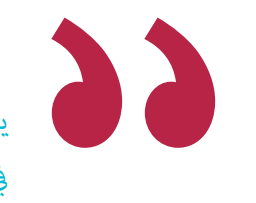

*يعدك برنامجنا هذا ملواجهة تحديات جديدة يف بيئات غري مستقرة ولتحقيق النجاح يف حياتك املهنية "*

ً كان منهج دراسة الحالة هو نظام التعلم األكرث استخداما من قبل أفضل كليات الحاسبات يف العامل منذ نشأتها. تم تطويره يف عام 1912 بحيث ال يتعلم طلاب القانون القوانين بناءً على المحتويات النظرية فحسب، بل اعتمد منهج دراسة الحالة على تقديم مواقف معقدة حقيقية لهم لاتخاذ قرارات مستنرية وتقدير األحكام حول كيفية حلها. يف عام 1924 تم تحديد هذه املنهجية كمنهج قيايس للتدريس يف جامعة هارفارد.

أمام حالة معينة، ما الذي يجب أن يفعله المهني؟ هذا هو السؤال الذي سنواجهك بها في منهج دراسة الحالة، وهو منهج تعلم موجه نحو الإجراءات المتخذة لحل الحالات. طوال المحاضرة الجامعية، سيواجه الطلاب عدة حالات حقيقية. يجب عليهم دمج كل معارفهم والتحقيق والجدال والدفاع عن أفكارهم وقراراتهم.

# 48 **tech** | المنهجية

### منهجية إعادة التعلم *)Relearning)*

تجمع جامعة TECH بني منهج دراسة الحالة ونظام التعلم عن بعد، 100٪ عرب االنرتنت والقائم عىل التكرار، حيث تجمع بني عنارص مختلفة يف كل درس.

نحن نعزز منهج دراسة الحالة بأفضل منهجية تدريس ٪100 عبر الانترنت في الوقت الحالي وهي: منهجية إعادة التعلم واملعروفة بـ *Relearning*.

*يف عام ،2019 حصلنا عىل أفضل نتائج تعليمية متفوقني بذلك عىل جميع الجامعات االفرتاضية الناطقة باللغة اإلسبانية يف العامل.*

يف TECH ستتعلم مبنهجية رائدة مصممة لتدريب مدراء املستقبل. وهذا املنهج، يف طليعة التعليم العاملي، يسمى Relearning أو إعادة التعلم.

جامعتنا هي الجامعة الوحيدة الناطقة باللغة الإسبانية المصرح لها لاستخدام هذا المنهج الناجح. في عام 2019، مّكنا من تحسين مستويات الرضا العام لطلابنا من حيث (جودة التدريس، جودة المواد، هيكل الدورة، الأهداف..) فيما يتعلق مؤشرات أفضل جامعة عبر الإنترنت باللغة الإسبانية.

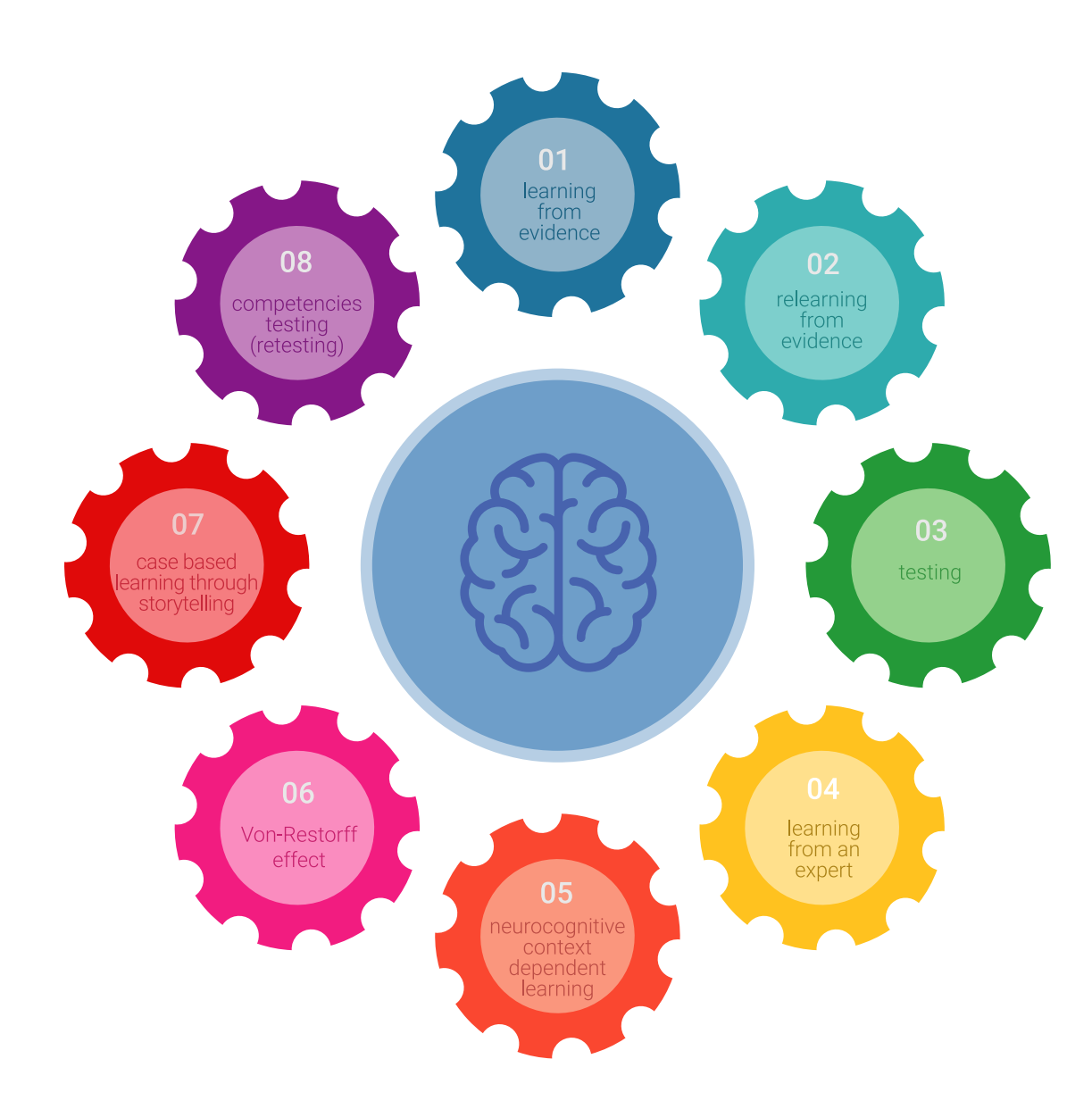

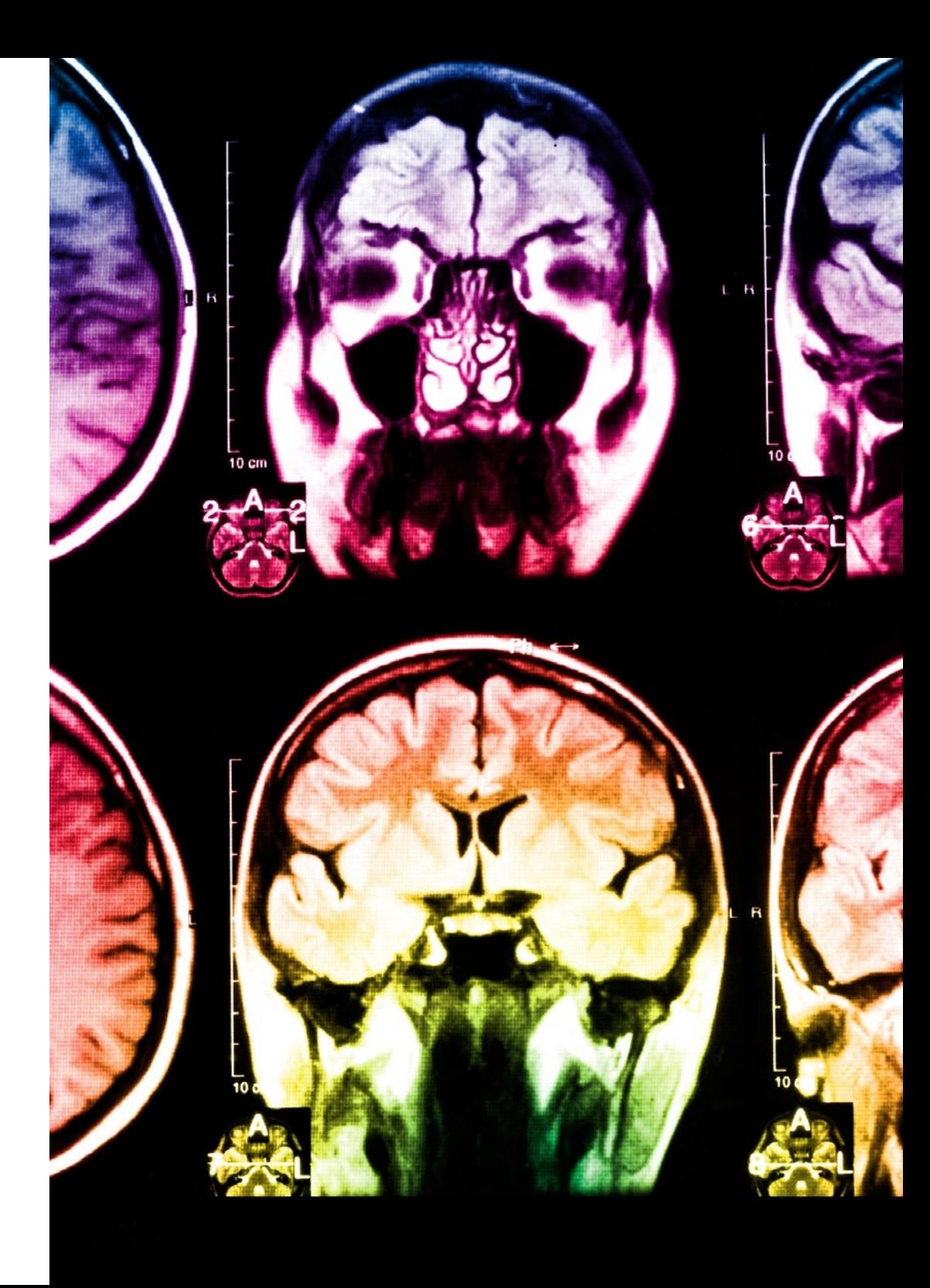

# املنهجية | 49

في برنامجنا، التعلم ليس عملية خطية، ولكنه يحدث في شكل لولبي (نتعلّم ثم نطرح ماتعلمناه جانبًا فننساه ثم نعيد تعلمه). لذلك، نقوم بدمج كل عنصر من هذه العناصر بشكل مركزي. باستخدام هذه المنهجية، تم تدريب أكثر من 650000 خريج جامعي بنجاح غير مسبوق في مجالات متنوعة مثل الكيمياء الحيوية، وعلم الوراثة، والجراحة، والقانون الدويل، واملهارات اإلدارية، وعلوم الرياضة، والفلسفة، والقانون، والهندسة، والصحافة، والتاريخ، والأسواق والأدوات المالية. كل ذلك في بيئة شديدة المتطلبات، مع طلاب جامعيين يتمتعون مظهر اجتماعي واقتصادي مرتفع ومتوسط عمر يبلغ 43.5 عاما.ً

*ستتيح لك منهجية إعادة التعلم واملعروفة بـ Relearning، التعلم بجهد أقل ومزيد من األداء، وإرشاكك بشكل أكرب يف تدريبك، وتنمية الروح النقدية لديك، وكذلك قدرتك عىل الدفاع عن الحجج واآلراء املتباينة: إنها معادلة واضحة للنجاح.*

استنادًا إلى أحدث الأدلة العلمية في مجال علم الأعصاب، لا نعرف فقط كيفية تنظيم المعلومات والأفكار والصور والذكريات، ولكننا نعلم أيضًا أن ֖֖֖֖֖֚֚֚֚֚֚֚֚֚֚֚֝֝<br>֧<u>֓</u> المكان والسياق الذي تعلمنا فيه شيئًا هو ضروريًا لكي نكون قادرين على تذكرها وتخزينها في الحُصين بالمخ، لكي نحتفظ بها في ذاكرتنا طويلة المدى.

بهذه الطريقة، وفيام يسمى التعلم اإللكرتوين املعتمد عىل السياق العصبي، ترتبط العنارص املختلفة لربنامجنا بالسياق الذي يطور فيه املشارك ممارسته المهنية.

# 50 tech | المنهجية

**يقدم هذا الربنامج أفضل املواد التعليمية املَُعَّدة بعناية للمهنيني:**

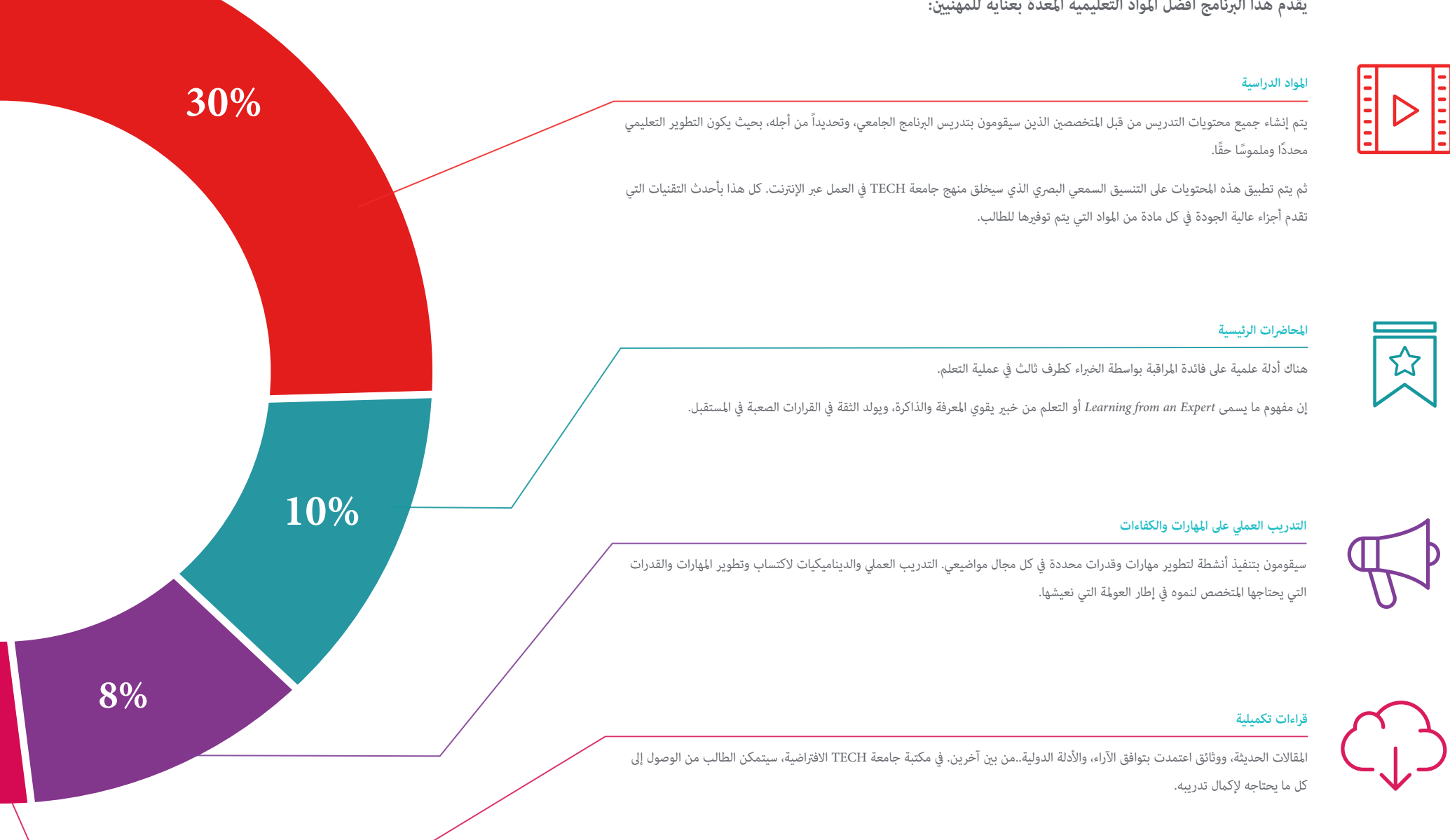

# املنهجية | 51

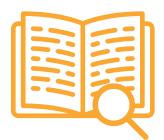

#### **دراسات الحالة )studies Case)**

ً سيقومون بإكامل مجموعة مختارة من أفضل دراسات الحالة املختارة خصيصا لهذا املؤهل. حاالت معروضة ومحللة ومدروسة من قبل أفضل املتخصصني عىل الساحة الدولية.

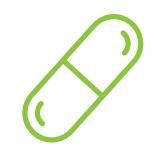

#### **ملخصات تفاعلية**

يقدم فريق جامعة TECH املحتويات بطريقة جذابة وديناميكية يف أقراص الوسائط املتعددة التي تشمل امللفات الصوتية والفيديوهات والصور والرسوم البيانية والخرائط املفاهيمية من أجل تعزيز املعرفة.

اعترفت شركة مايكروسوف بهذا النظام التعليمي الفريد لتقديم محتوى الوسائط المتعددة على أنه "قصة نجاح أوروبية".

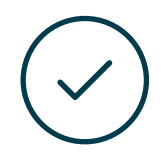

#### **االختبار وإعادة االختبار**

يتم بشكل دوري تقييم وإعادة تقييم معرفة الطالب يف جميع مراحل الربنامج، من خالل األنشطة والتدريبات التقييمية وذاتية التقييم: حتى يتمكن من التحقق من كيفية تحقيق أهدافه.

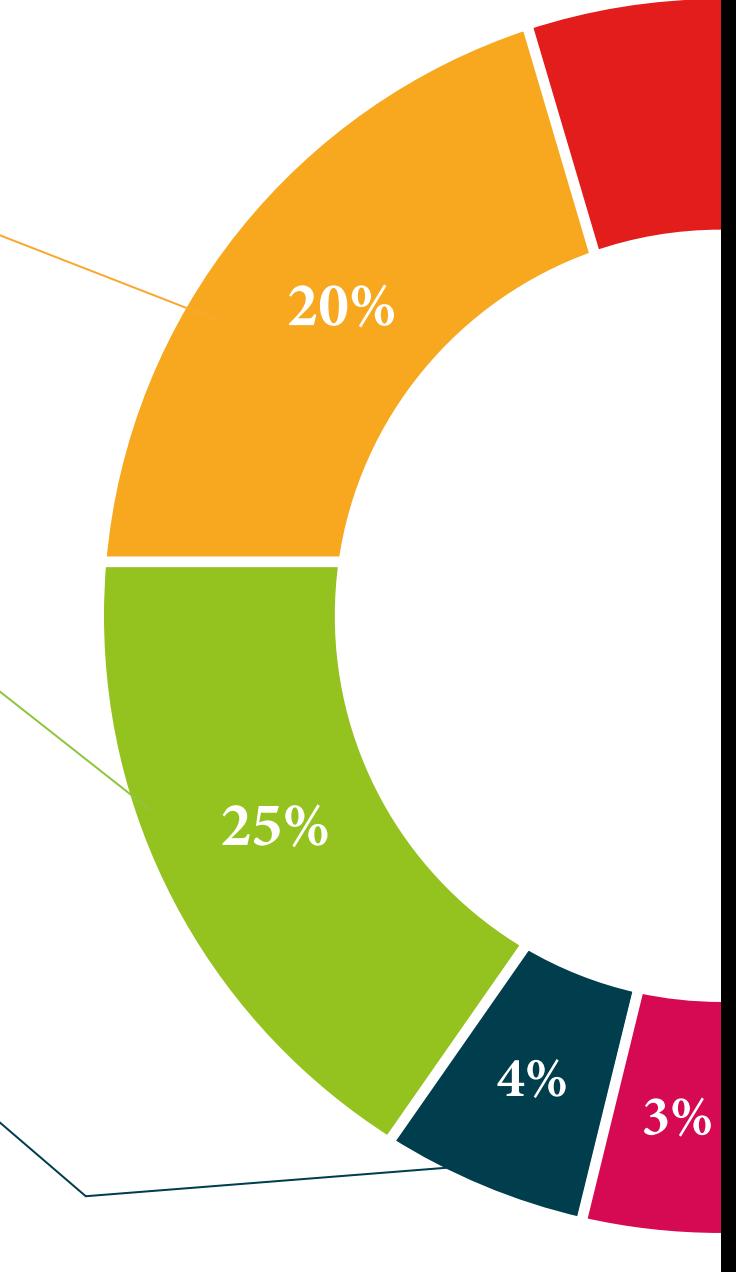

# املؤهل العلمي 07

<span id="page-51-0"></span>يضمن الماجستير المتقدم في الحوسبة السحابية (Cloud computing)، بالإضافة إلى التدريب الأكثر دقة وحداثة، الحصول على شهادة ماجستير متقدم الصادرة عن TECH الجامعة التكنولوجية.

# املؤهل العلمي | 53

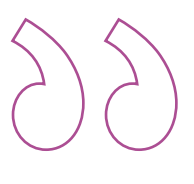

*اجتاز هذا الربنامج بنجاح وأحصل عىل شهادتك الجامعية دون الحاجة إىل السفر أو القيام بأية إجراءات مرهقة "*

# المؤهل العلمي  $\mid$  54  $\mid$ 192 $\mid$

تحتوي درجة **ماجستري متقدم يف الحوسبة السحابية )computing Cloud )**عىل الربنامج العلمي األكرث اكتامال وحداثة يف السوق.

بعد اجتياز الطالب للتقييامت، سوف األسباب عن طريق الربيد العادي\* مصحوب بعلم وصول مؤهل **ماجستري متقدم** ذا الصلة الصادر عن **TECH الجامعة التكنولوجية.**

إن املؤهل الصادر عن **TECH الجامعة التكنولوجية** سوف يشري إىل التقدير الذي تم الحصول عليه يف درجة املاجستري املتقدم وسوف يفي باملتطلبات التي عادة ما تُطلب من قبل مكاتب التوظيف ومسابقات التعيني ولجان التقييم الوظيفي واملهني.

 $\omega$ 

 $150$  $\mathcal{G}_J[\varphi]$ 

إجباري<br>إجباري<br>إجباري<br>إجباري<br>إجباري<br>إجباري املؤهل العلمي: **ماجستري متقدم يف الحوسبة السحابية )computing Cloud)**

عدد الساعات الدراسية املعتمدة: **3000 ساعة**

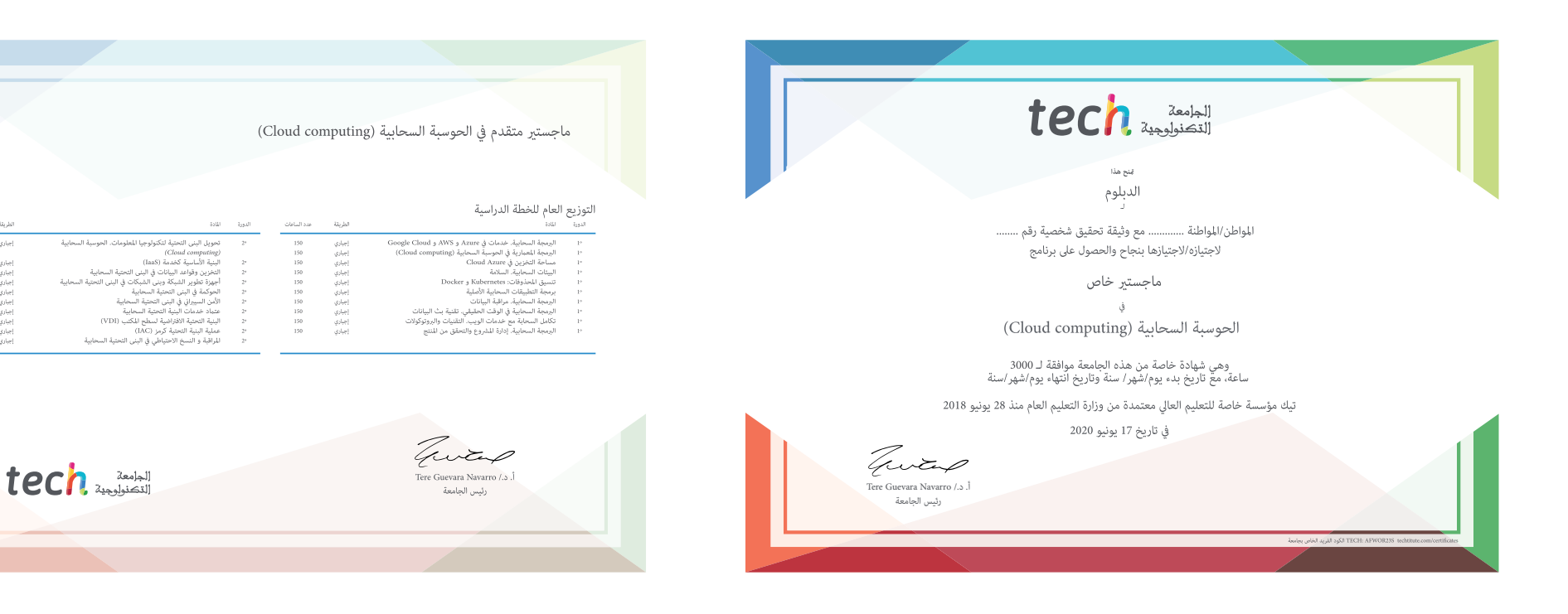

Tech and I

# ماجستير متقدم<br>ماجستير متقدم الحوسبة السحابية (Cloud computing)

- طريقة التدريس: **أونالين**
	- مدة الدراسة: **سنتني**
- املؤهل الجامعي من: **TECH الجامعة التكنولوجية**
- عدد الساعات املخصصة للدراسة: **16 ً ساعات أسبوعيا**
	- مواعيد الدراسة: **ً وفق ّ ا لوتريتك الخاصة**
		- االمتحانات: **أونالين**

ماجستير متقدم

الحوسبة السحابية (Cloud computing)

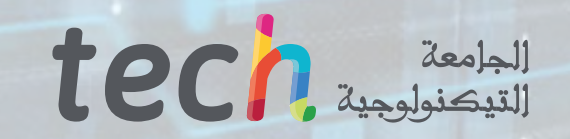

٠.